# **Rates Calculators**

**USPS Web Tools™ Application Programming Interface Reference**

**Document Version 2.1 (08/15/08)**

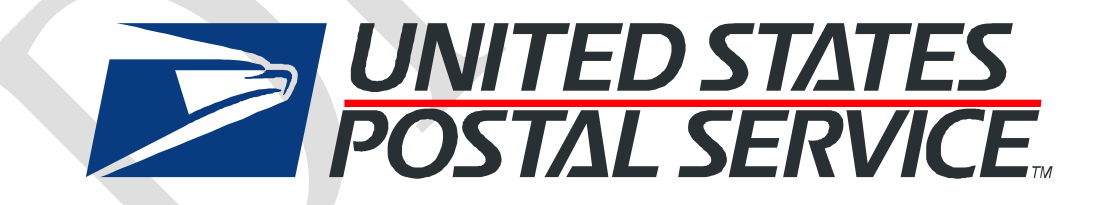

# **To Our Customers**

In registering for use of the USPS Web Tools™ (Web Tools), you received a user ID that will allow you to begin sending calls to the server when you are ready. Any additional information or contact with you will occur as indicated on the registration form, please return to the Web Tools [documentation website](http://www.usps.com/webtools/technical.htm) for the most recent documentation from any of the Web Tools.

If you require technical support, contact the USPS Internet Customer Care Center (ICCC). This office is staffed from 7:00 AM to 11:00 PM EST daily.

E-mail address: [icustomercare@usps.com](mailto:support@shippingapis.com)

Telephone: 1-800-344-7779 (7:00 AM to 11:00 PM EST daily)

#### **USPS Customer Commitment**

The United States Postal Service fully understands the importance of providing information and service anytime day or night to your Internet and e-commerce customers. For that reason, the USPS is committed to providing 24 x 7 service from our Web Tools servers, 365 days a year.

### **Trademarks**

Express Mail, First-Class Mail, Global Express Mail, GXG, Global Priority Mail, Parcel Post, Parcel Select, Priority Mail, **Express Mail International, First Class Mail International, Priority Mail International,** USPS, and ZIP + 4 are registered trademarks of the U.S. Postal Service.

Delivery Confirmation, Global Express Guaranteed, International Parcel Post, Priority Mail Global Guaranteed, Signature Confirmation, USPS Web Tools, and ZIP Code are trademarks of the U.S. Postal Service.

Microsoft and Visual Basic are registered trademarks of Microsoft Corporation.

Adobe Acrobat is a trademark of Adobe Systems Incorporated.

DUNS is a registered trademark of Dun & Bradstreet.

Copyright 2008 United States Postal Service

# **Table of Contents**

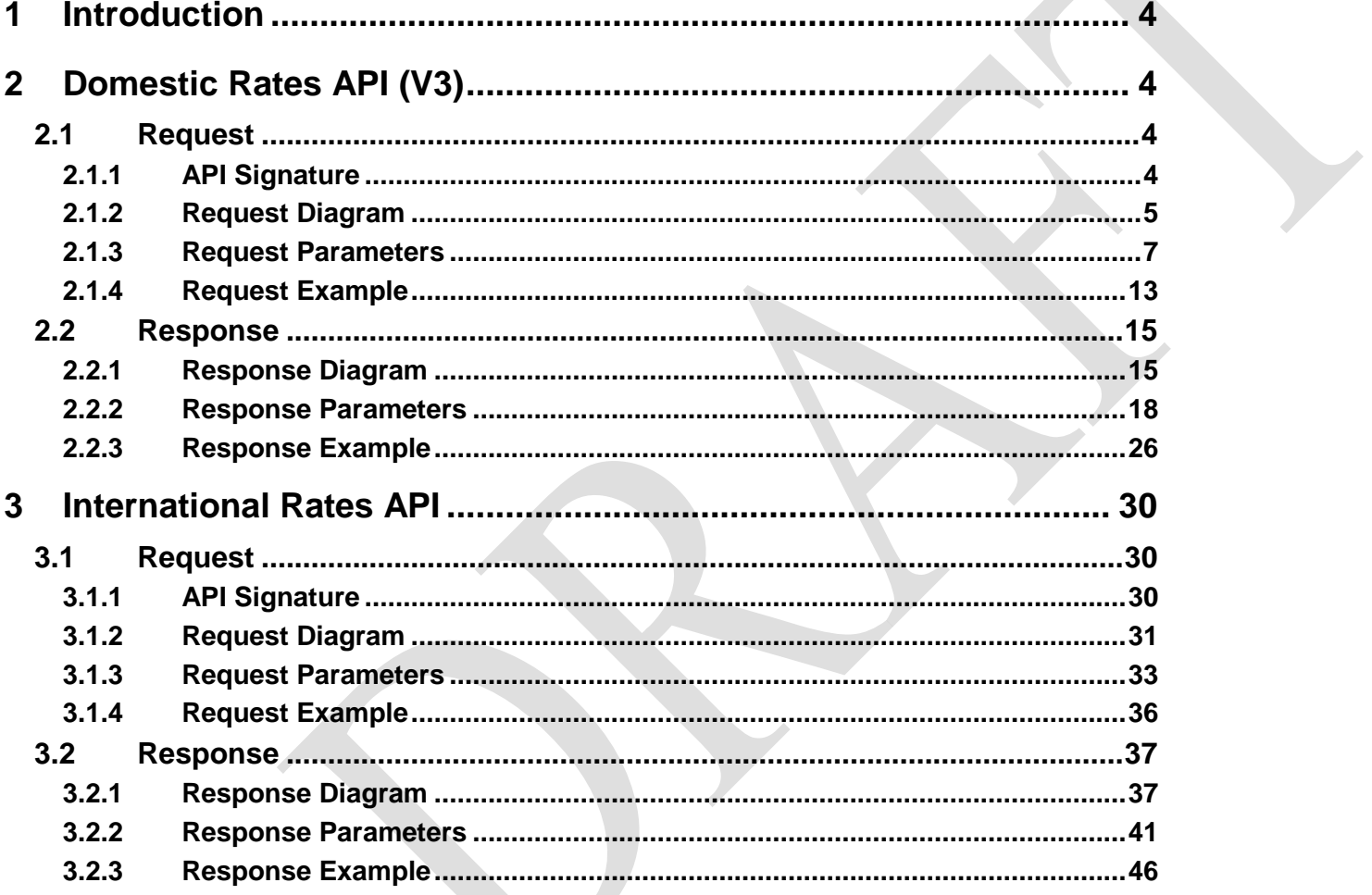

# <span id="page-3-0"></span>**1 Introduction**

This document contains a Reference Guide to the Rates Calculator APIs. See the Developer's Guide to Web Tools APIs to learn the administrative process for gaining access to the Web Tools APIs as well as the basic mechanism for calling the APIs and processing the results. The Developer's Guide also contains information on testing and trouble-shooting.

Note: The Request Parameter sections present the XML input tags for generating Live requests along with the restrictions on the values allowed. An error message will be returned if an incorrect value is entered. Also, be aware of the maximum character amounts allowed for some tags. If the user enters more than those amounts, an error will not be generated. **The Web Tool will simply pass in the characters up to the maximum amount allowed and disregard the rest.** This is important since the resulting value could prevent a correct response.

When building the XML request, pay particular attention to the **order and case** for tags. An error message will be returned if an incorrect value is entered. Remember that all data and attribute values in this document are for illustration purposes and are to be replaced by your actual values. For instance, a line of sample code may be:

#### **<ZipDestination>12345</ZipDestination>**

In this instance, you will replace "12345" with the destination ZIP Code for the domestic-bound package.

# <span id="page-3-1"></span>**2 Domestic Rates API (V3)**

#### <span id="page-3-2"></span>**2.1 Request**

#### <span id="page-3-3"></span>**2.1.1 API Signature**

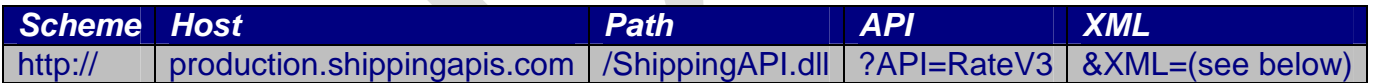

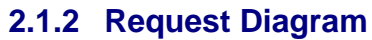

<span id="page-4-0"></span>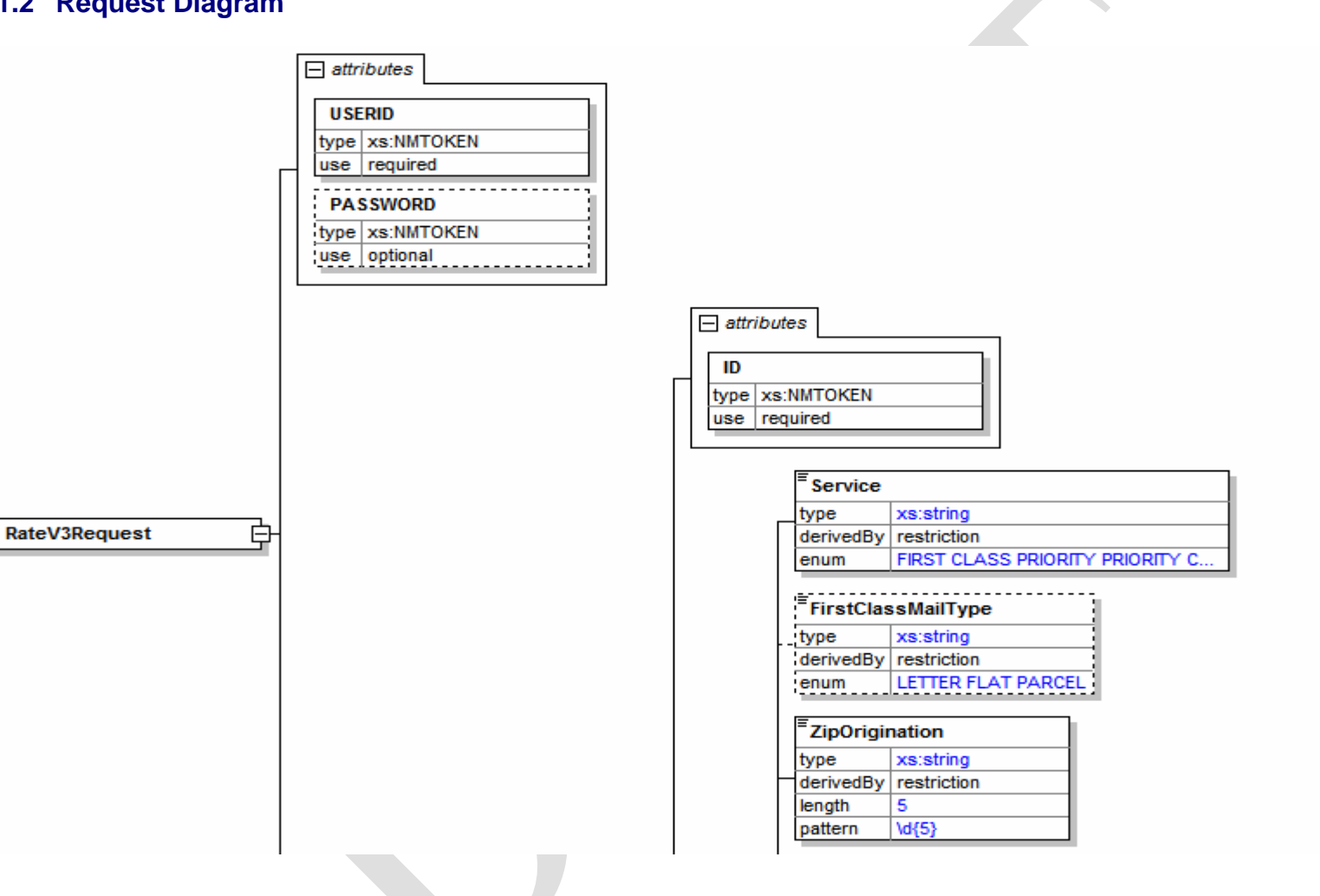

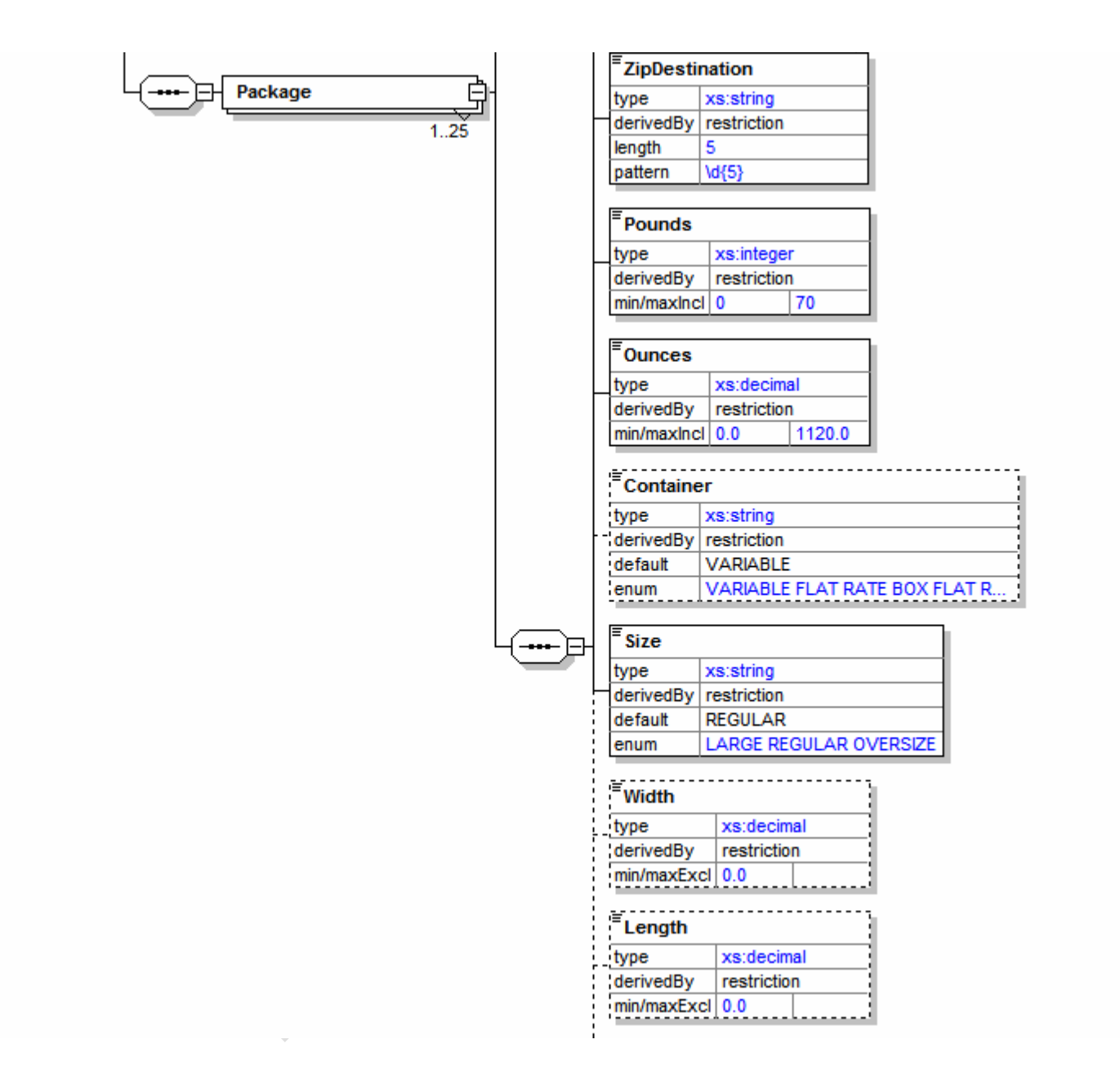

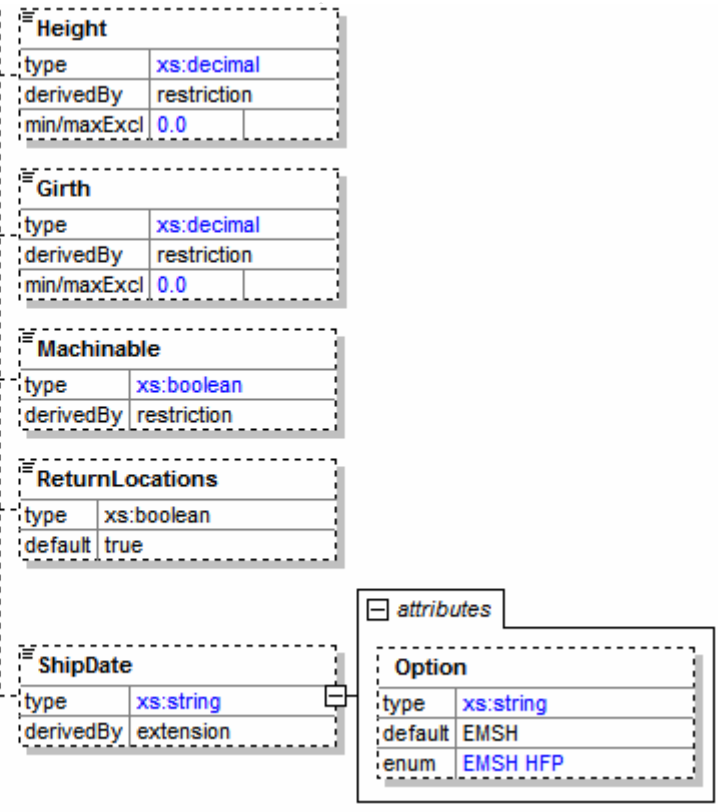

# <span id="page-6-0"></span>**2.1.3 Request Parameters**

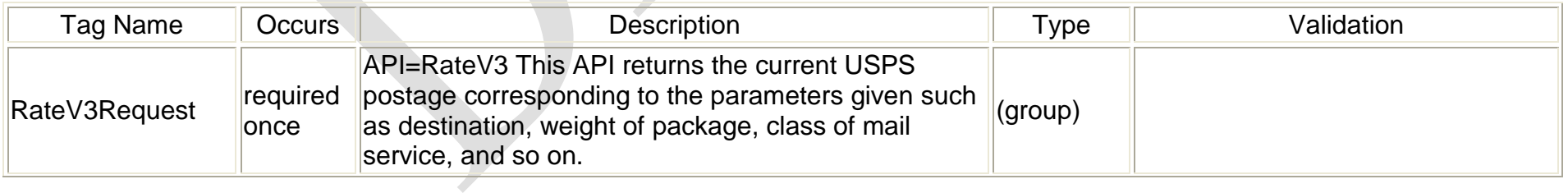

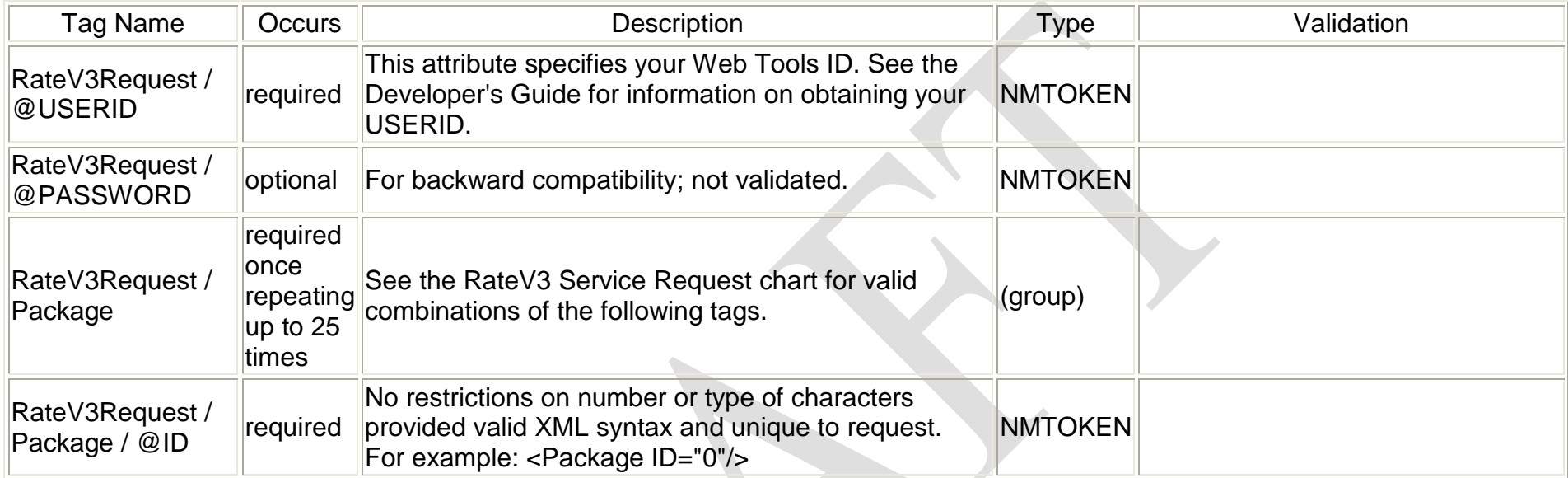

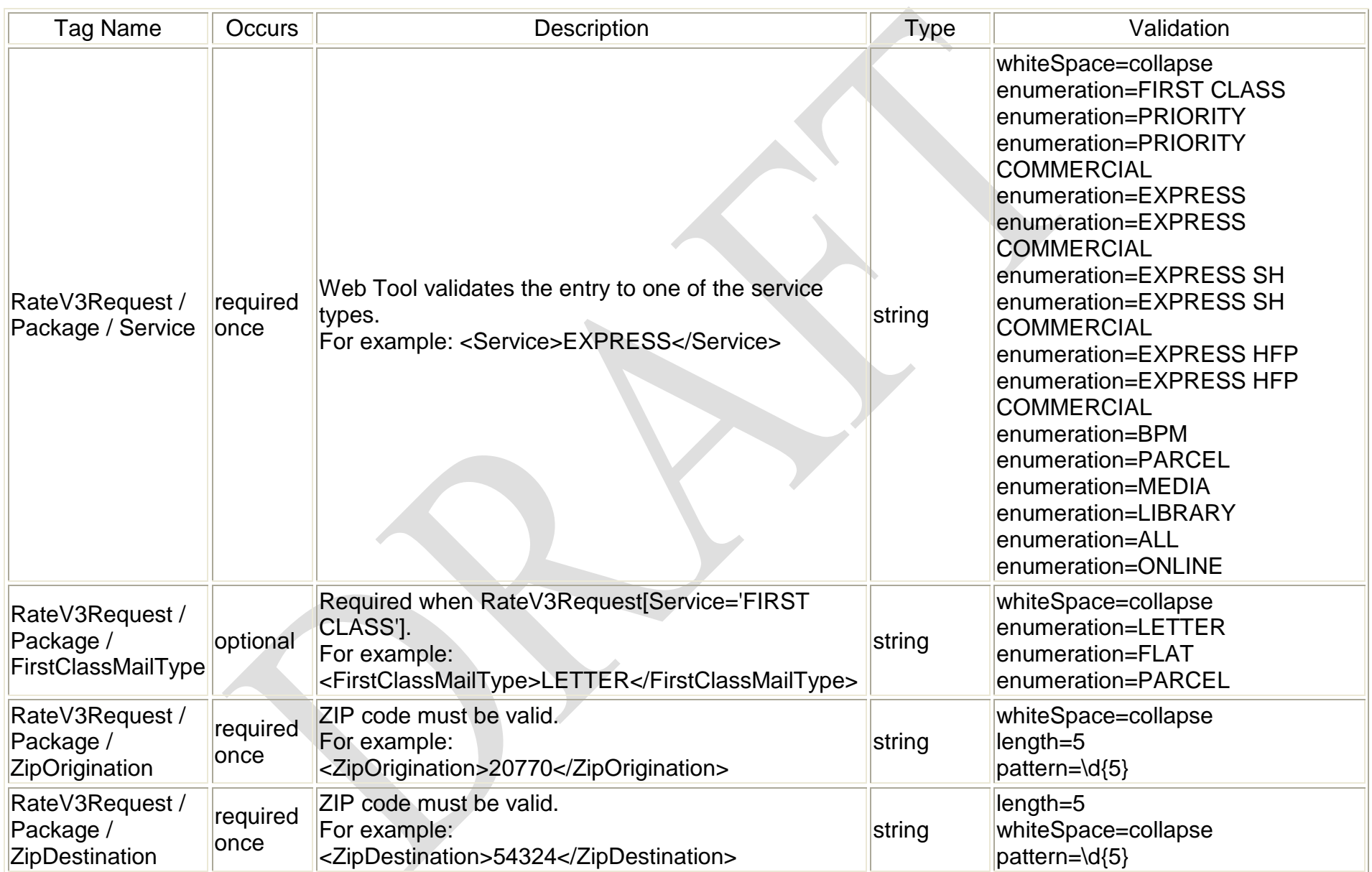

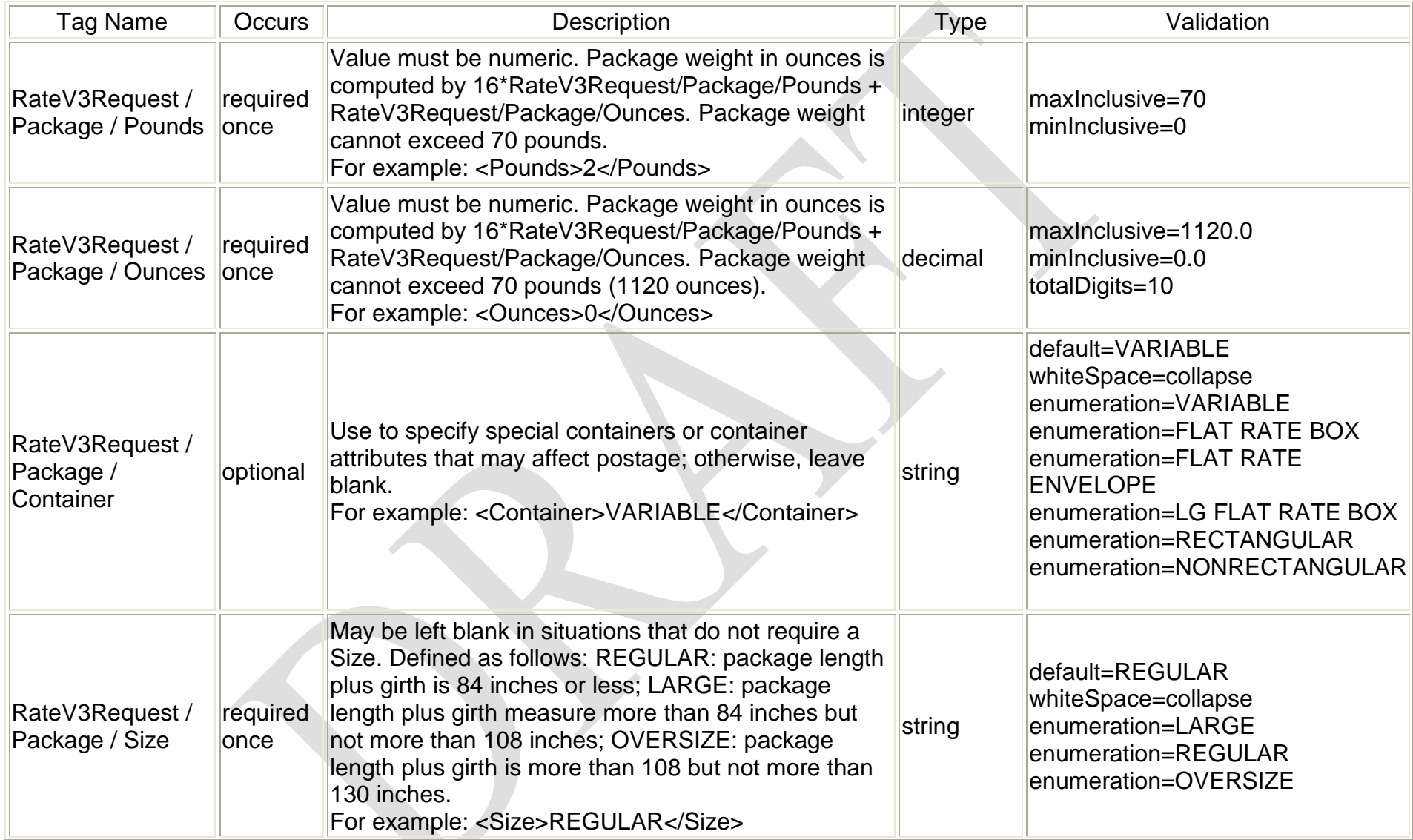

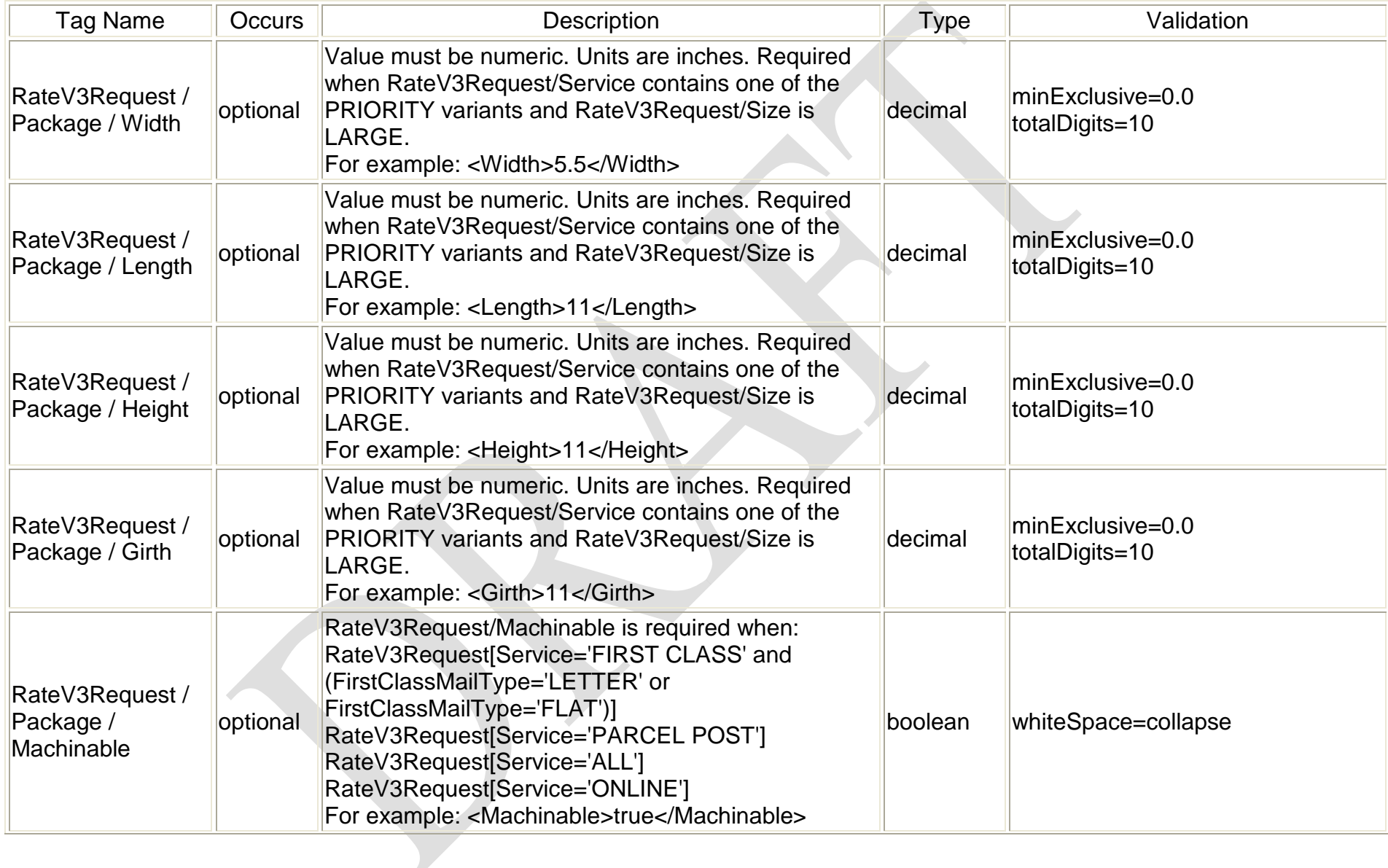

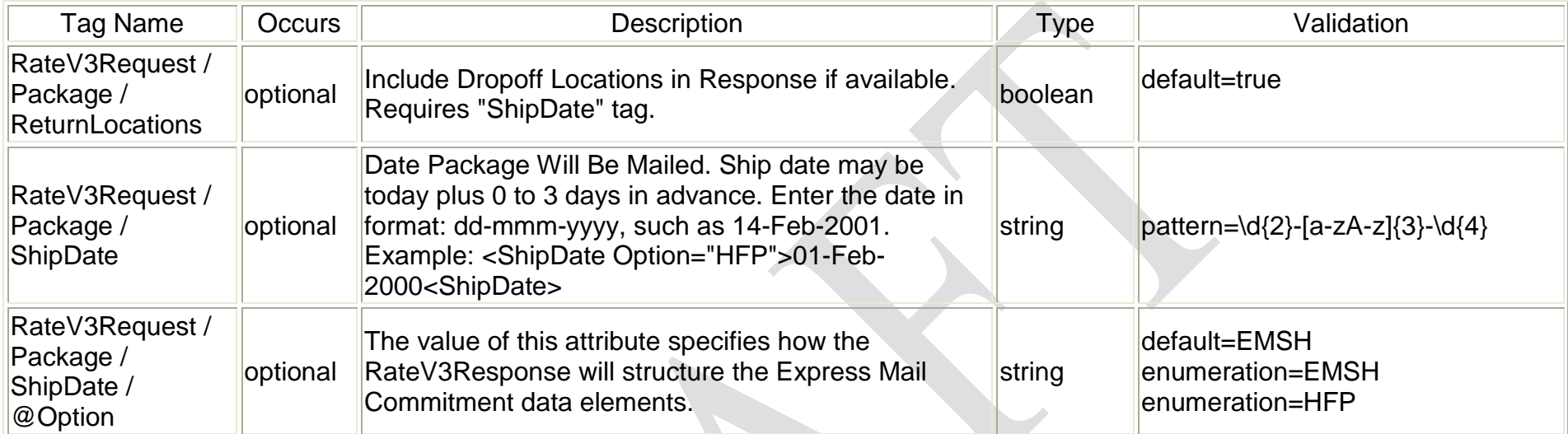

#### **RateV3 Service Request**

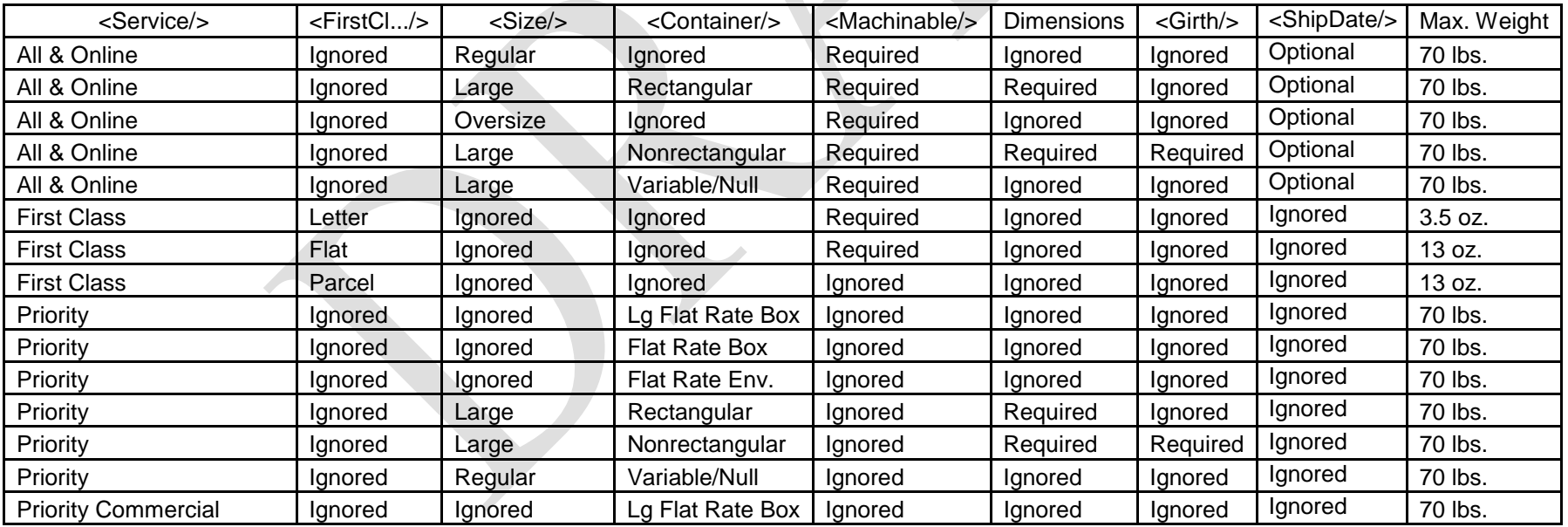

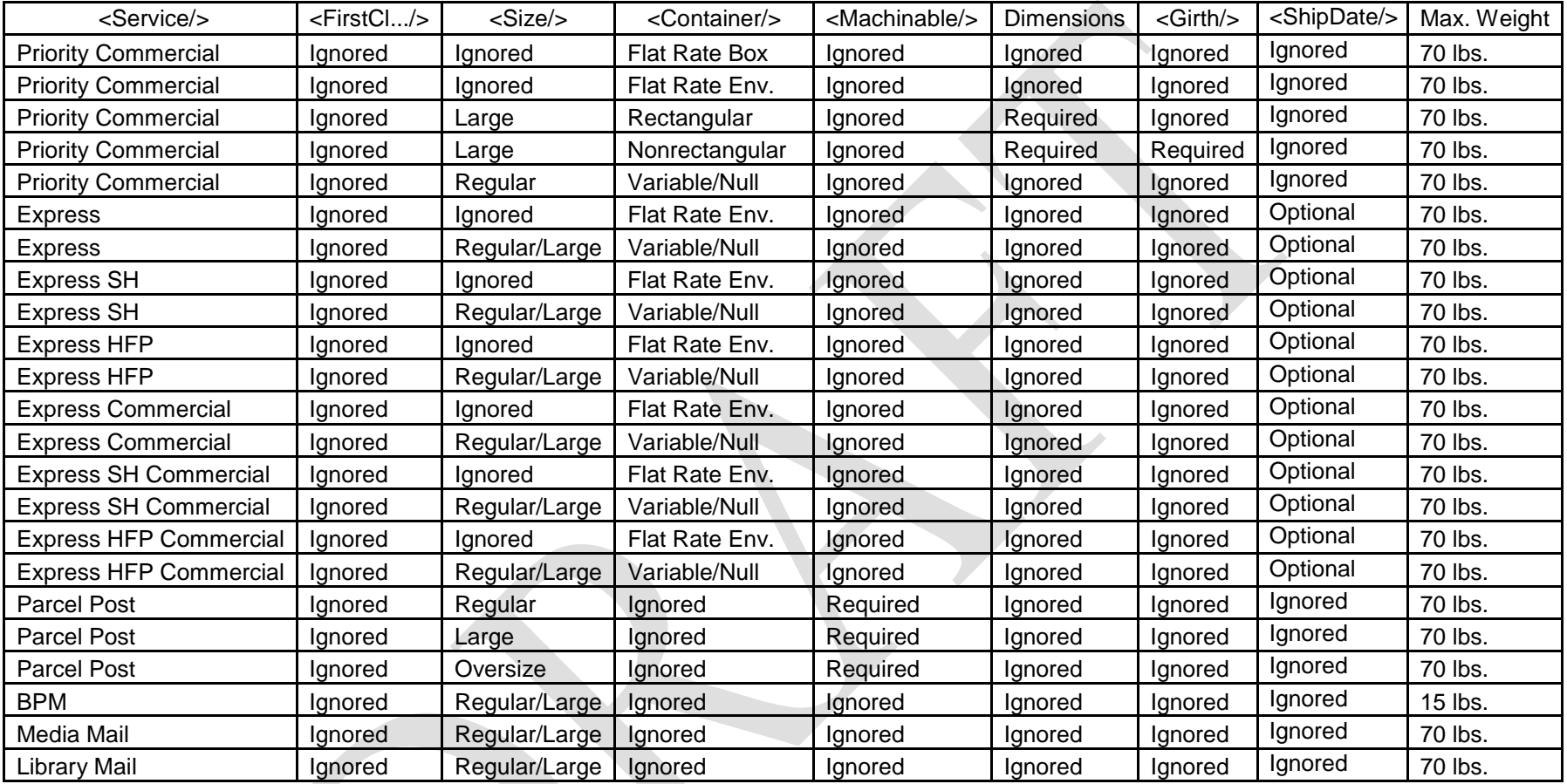

# <span id="page-12-0"></span>**2.1.4 Request Example**

<RateV3Request USERID="xxx">

<Package ID="1ST">

<Service>FIRST CLASS</Service>

<FirstClassMailType>LETTER</FirstClassMailType>

<ZipOrigination>44106</ZipOrigination> <ZipDestination>20770</ZipDestination> <Pounds>0</Pounds> <Ounces>3.5</Ounces> <Size>REGULAR</Size> <Machinable>true</Machinable> </Package> <Package ID="2ND"> <Service>PRIORITY</Service> <ZipOrigination>44106</ZipOrigination> <ZipDestination>20770</ZipDestination> <Pounds>1</Pounds> <Ounces>8</Ounces> <Container>NONRECTANGULAR</Container> <Size>LARGE</Size> <Width>15</Width> <Length>30</Length> <Height>15</Height> <Girth>55</Girth> </Package> <Package ID="3RD"> <Service>ALL</Service> <ZipOrigination>90210</ZipOrigination> <ZipDestination>96698</ZipDestination> <Pounds>8</Pounds> <Ounces>32</Ounces>

<Container/>

<Size>REGULAR</Size>

<Machinable>true</Machinable>

</Package>

</RateV3Request>

# <span id="page-14-0"></span>**2.2 Response**

#### <span id="page-14-1"></span>**2.2.1 Response Diagram**

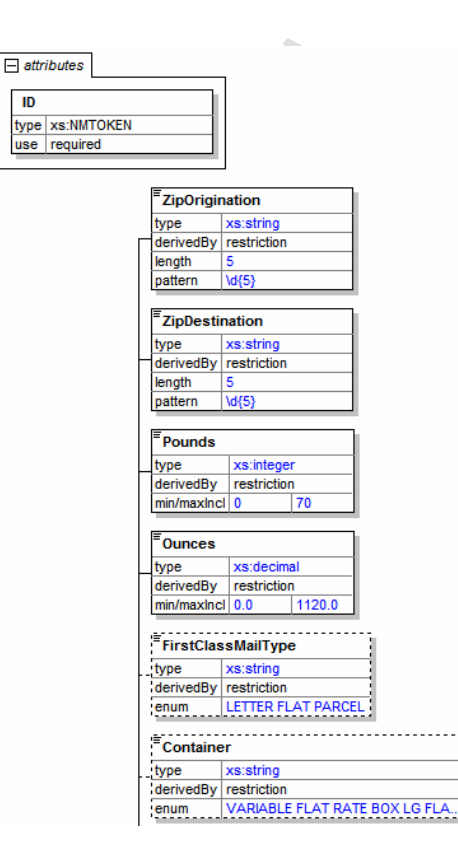

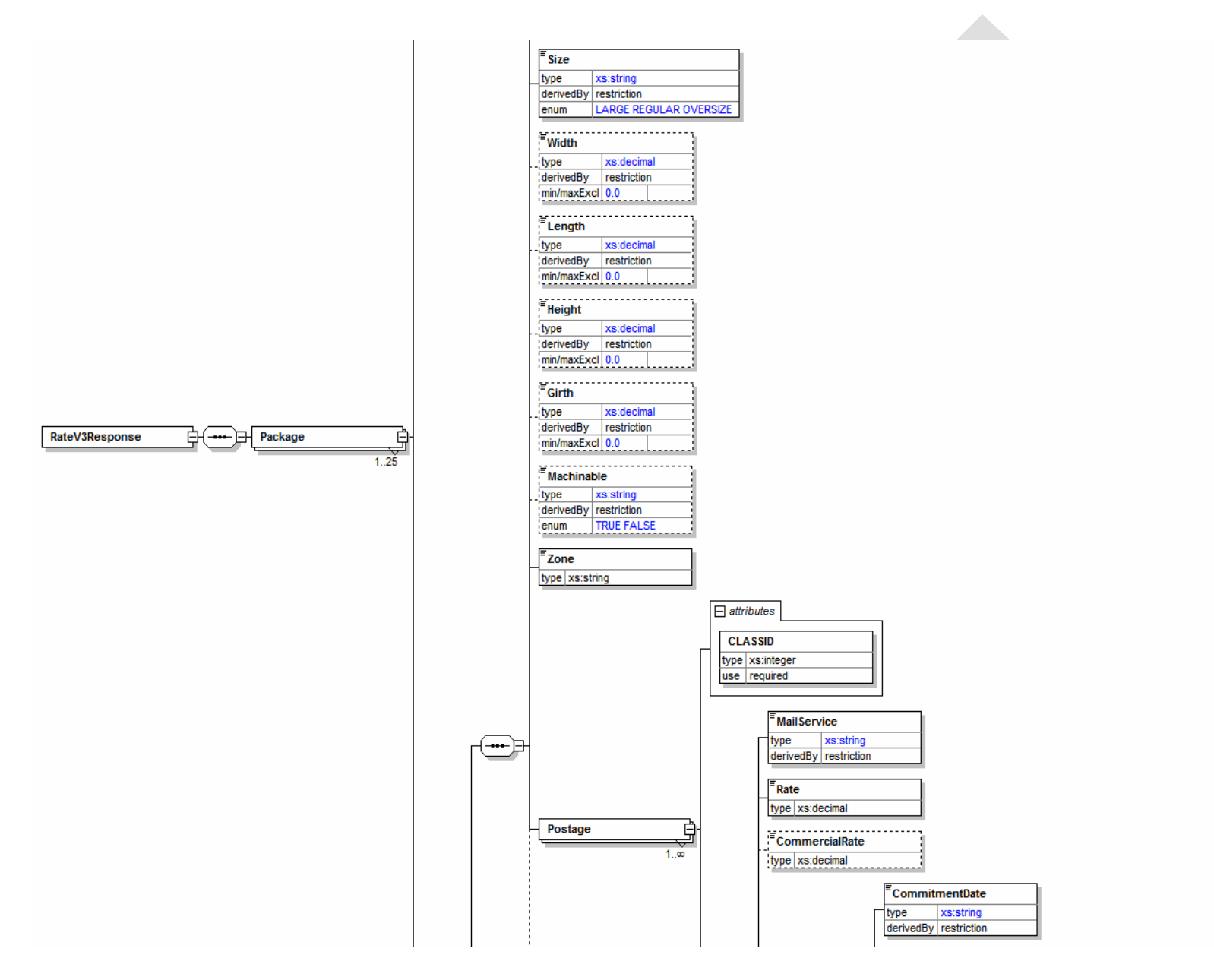

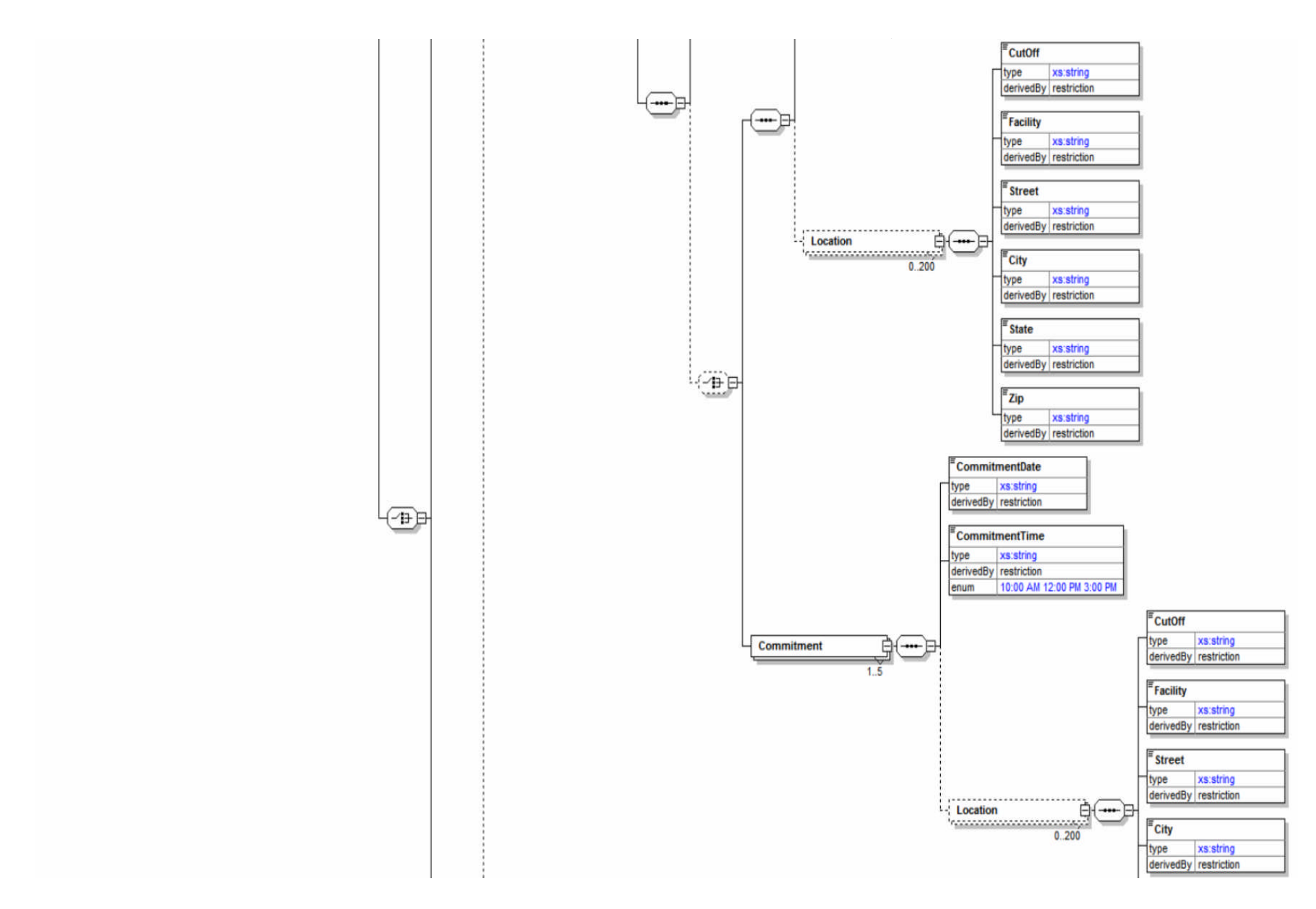

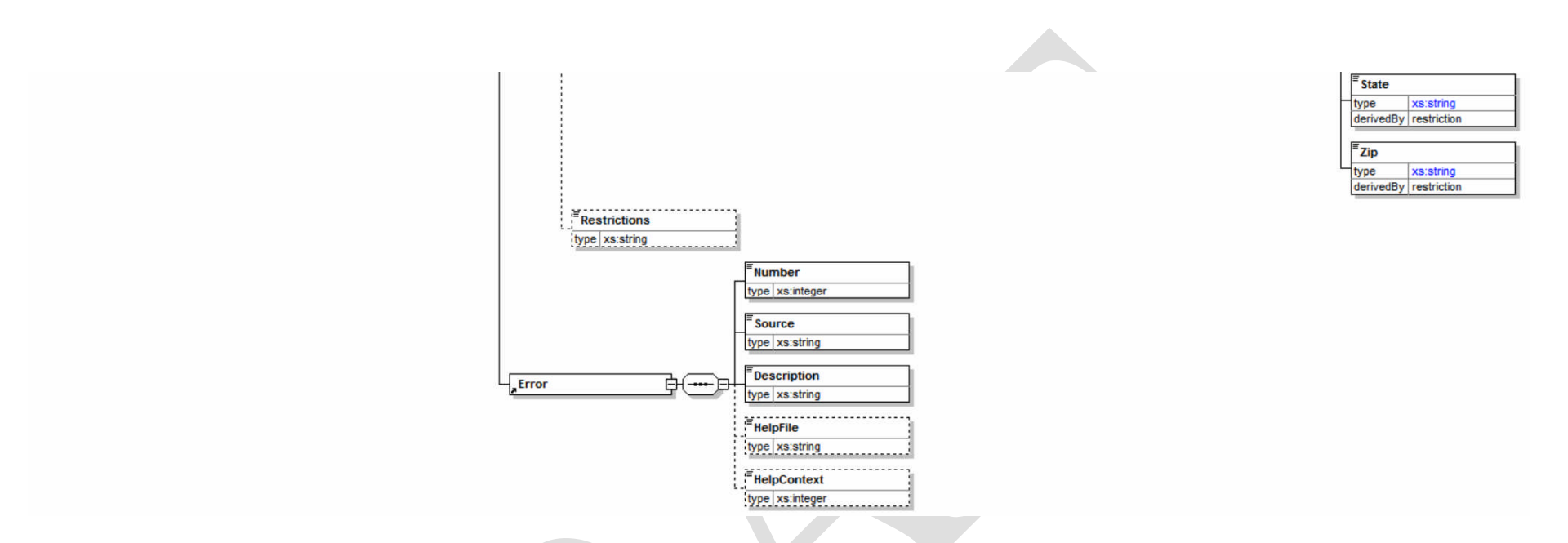

#### <span id="page-17-0"></span>**2.2.2 Response Parameters**

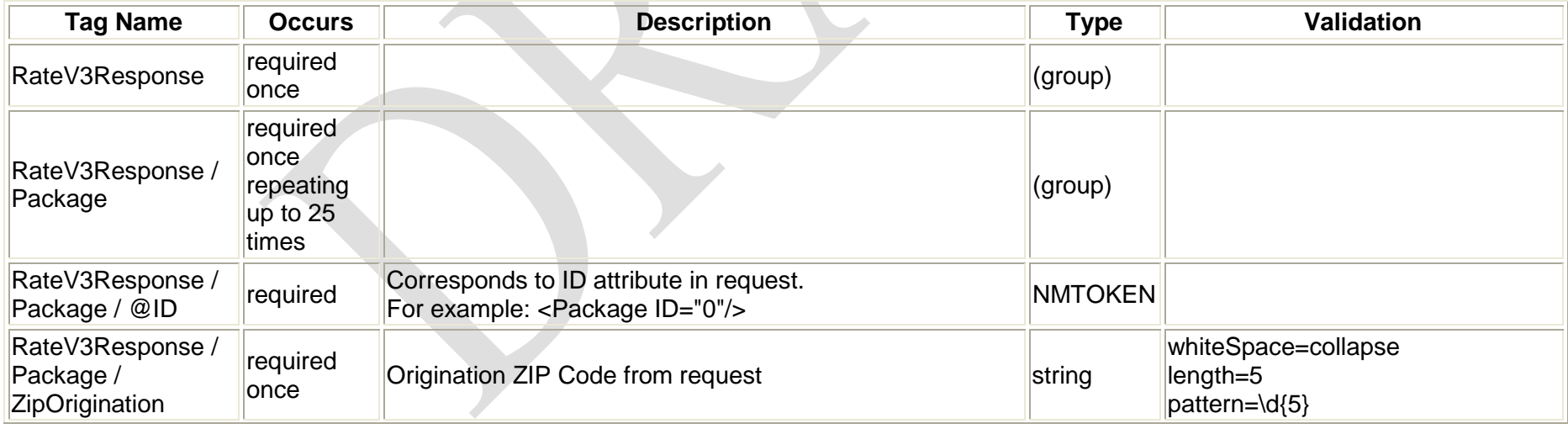

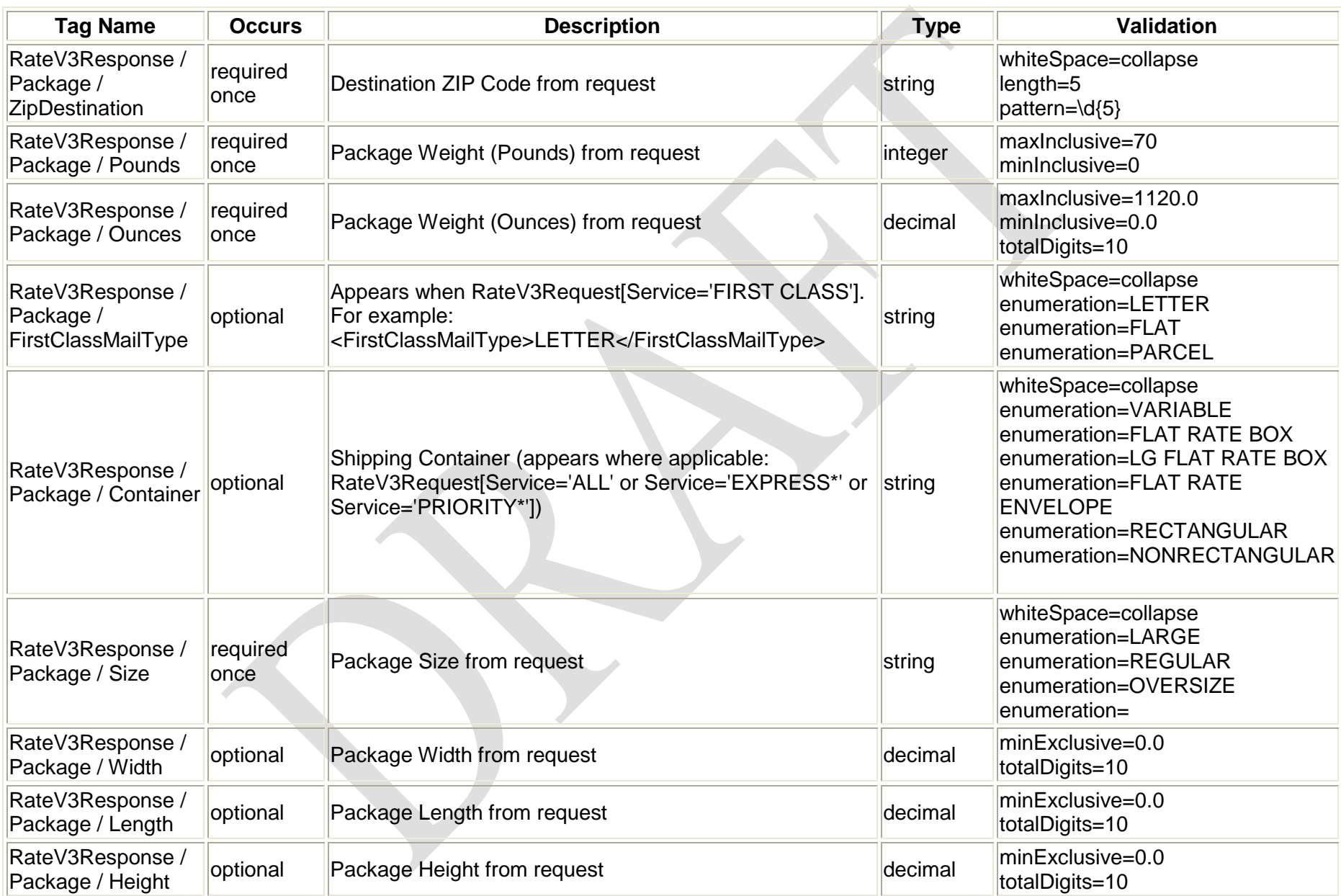

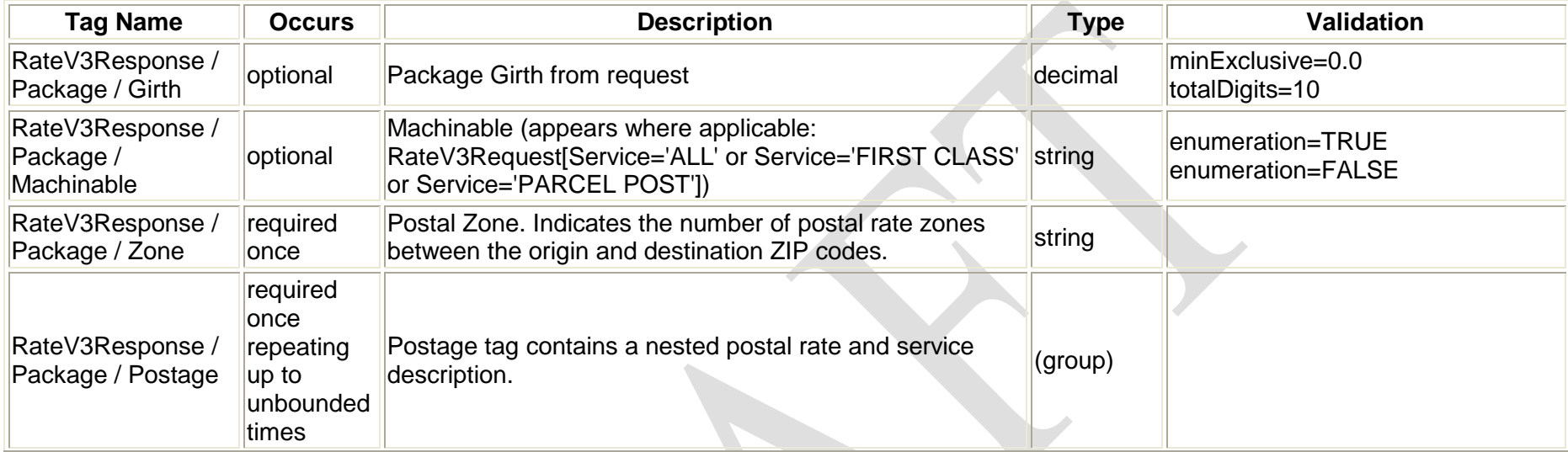

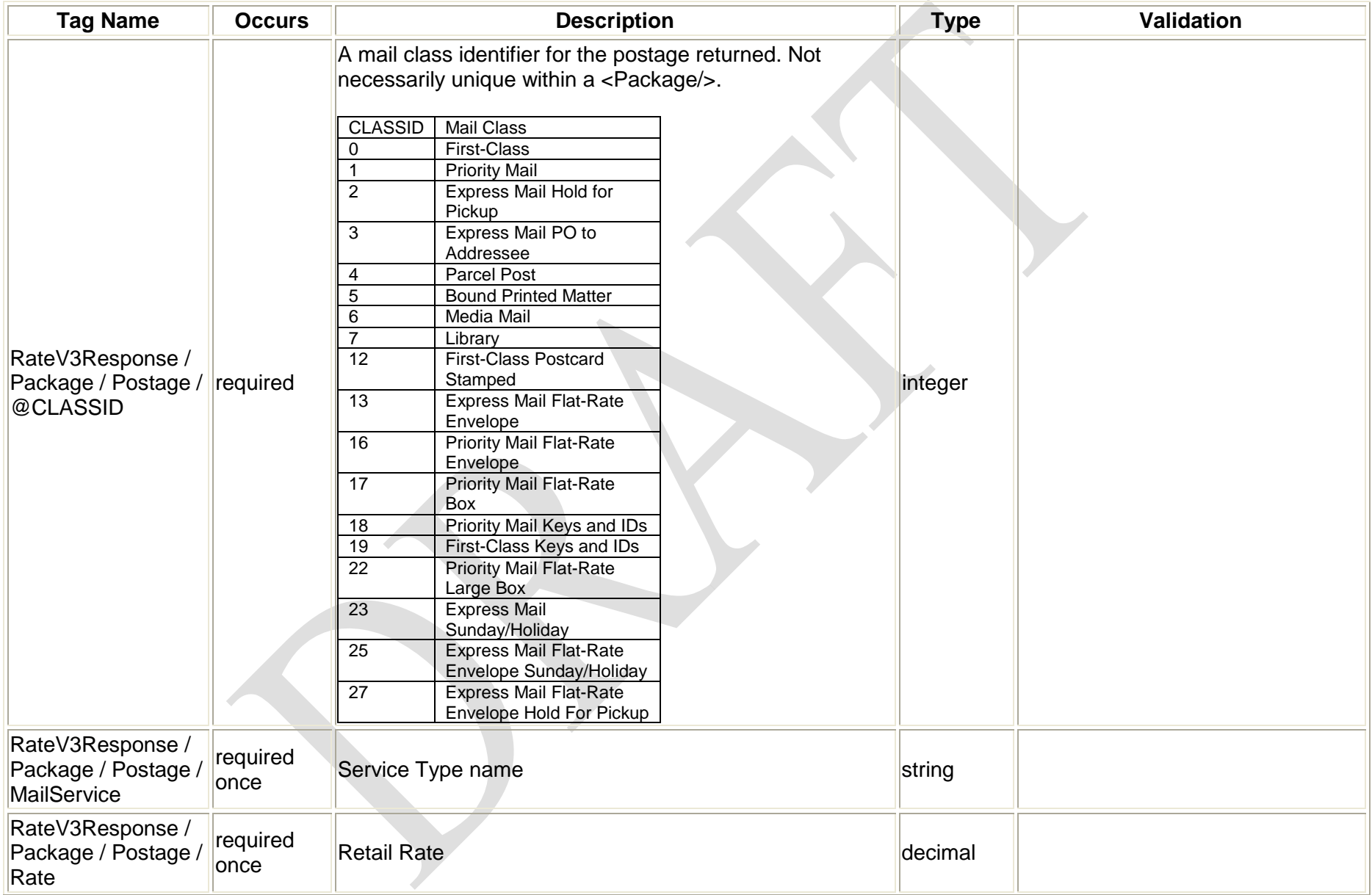

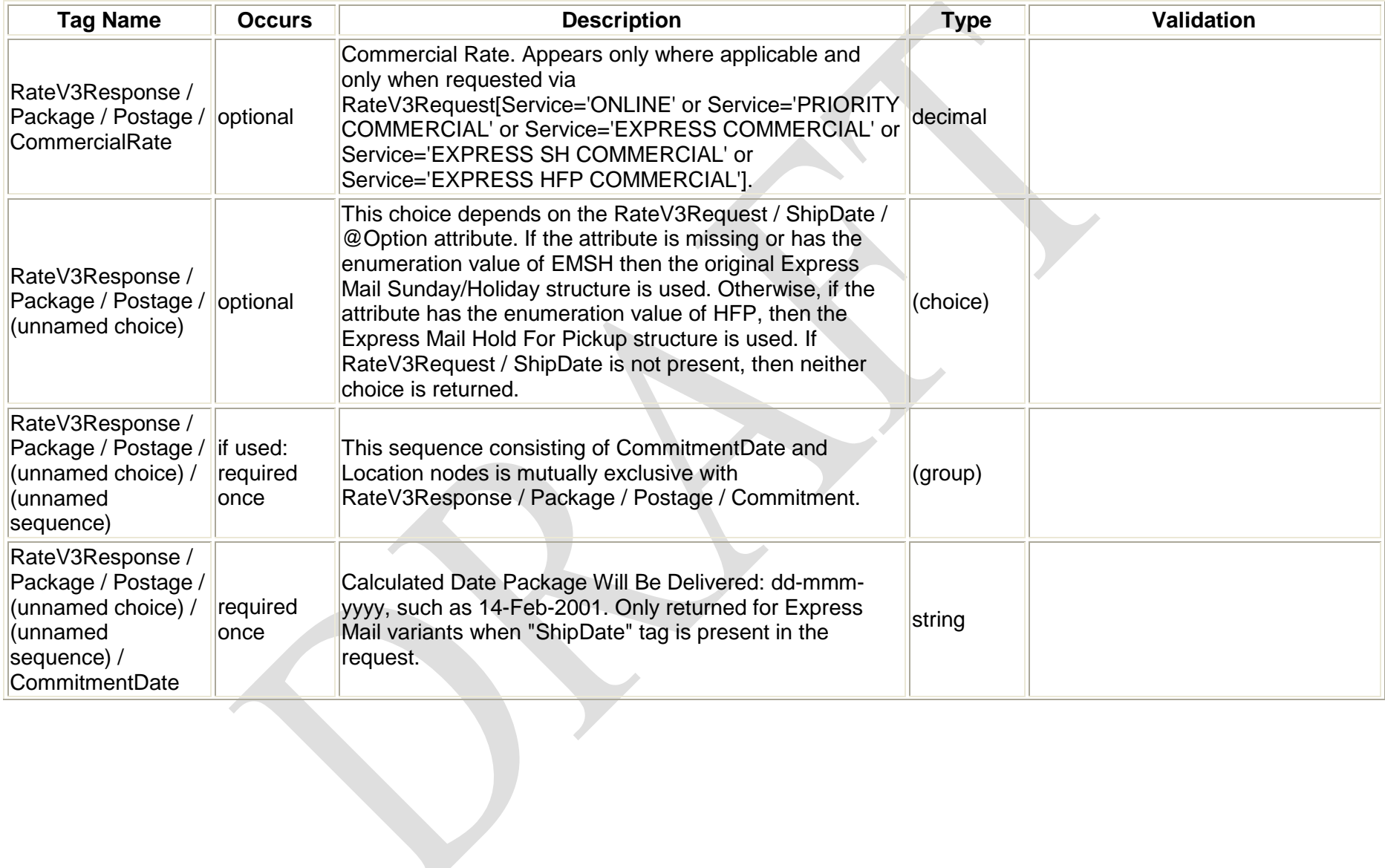

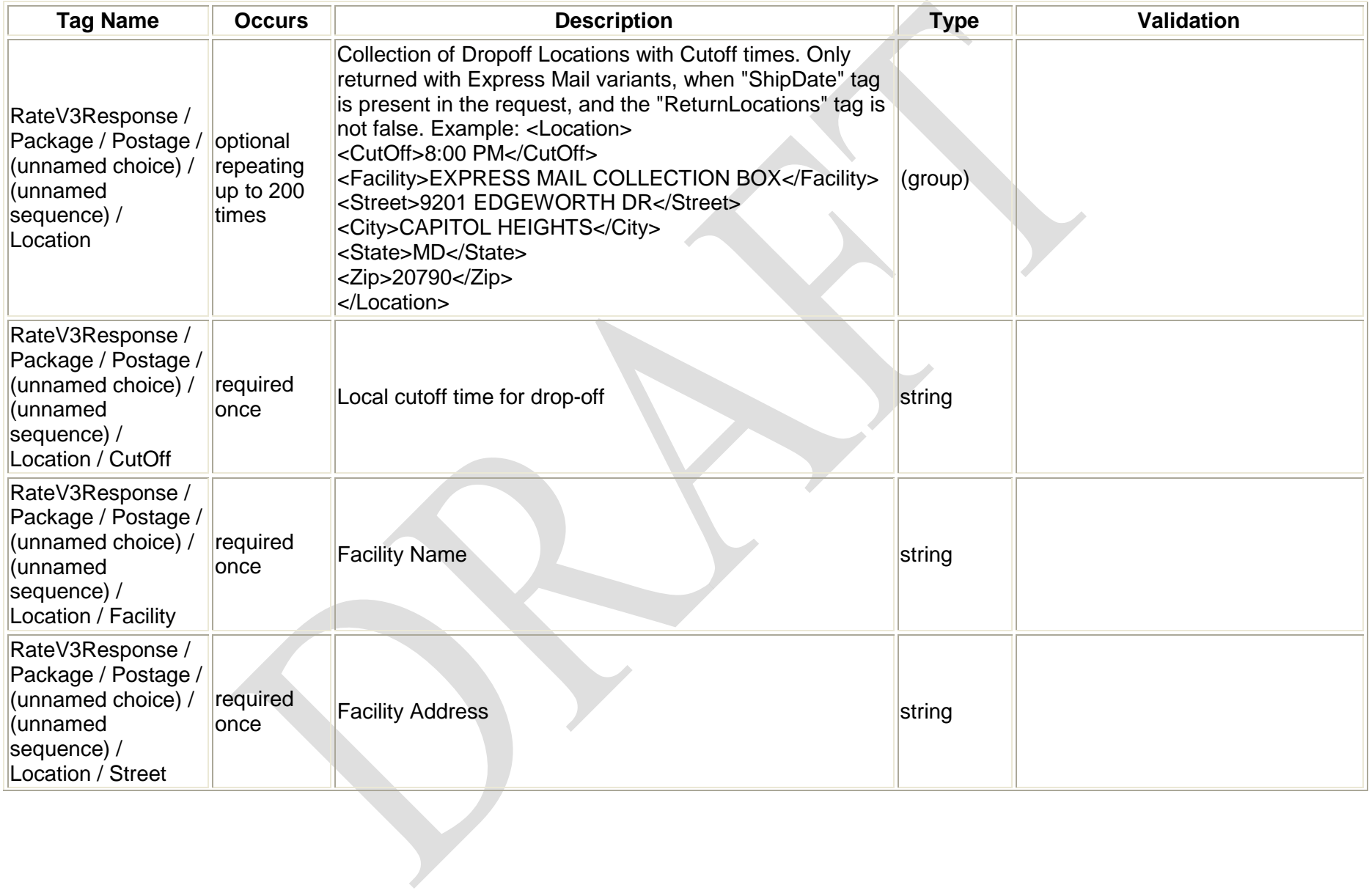

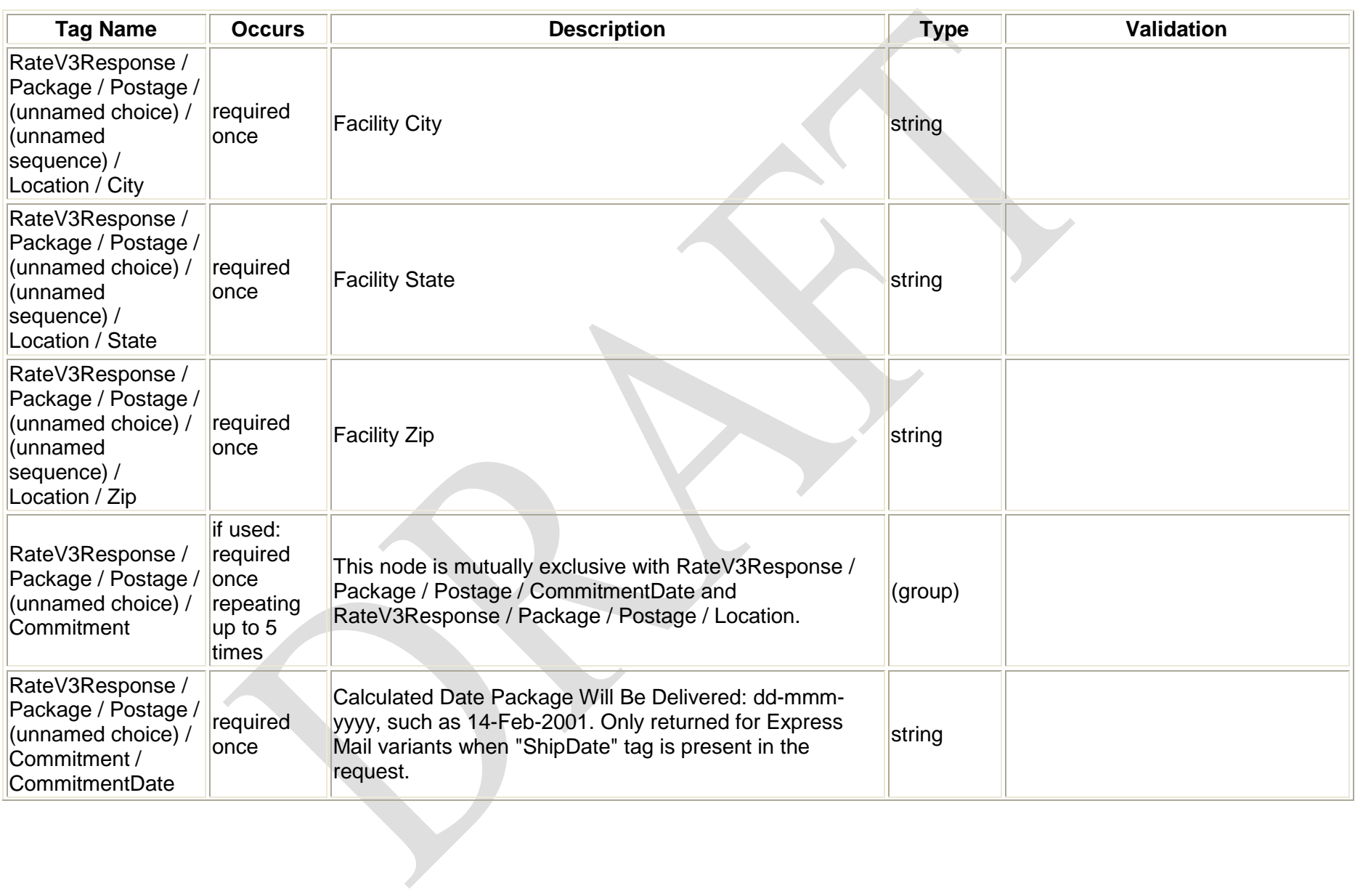

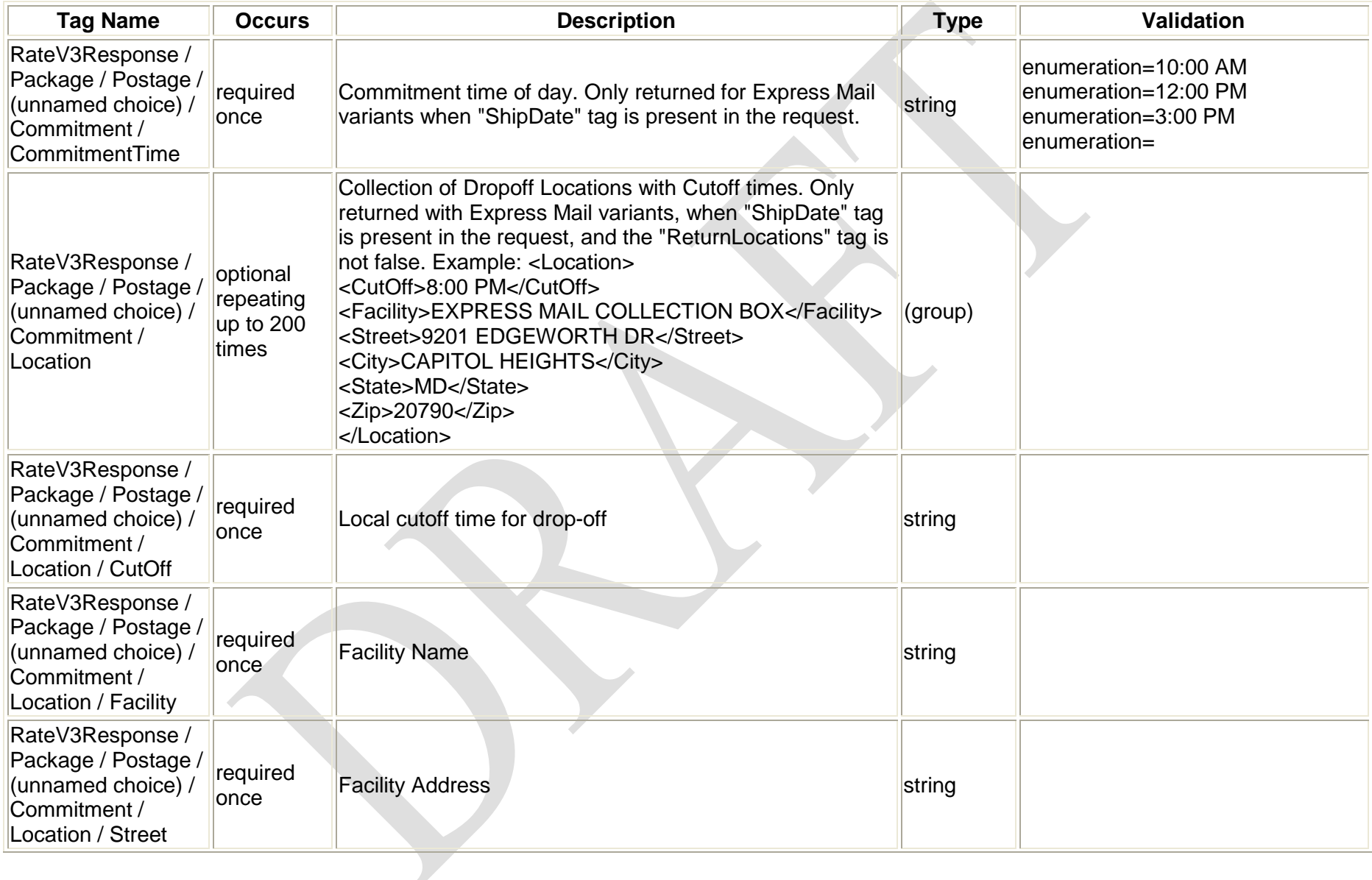

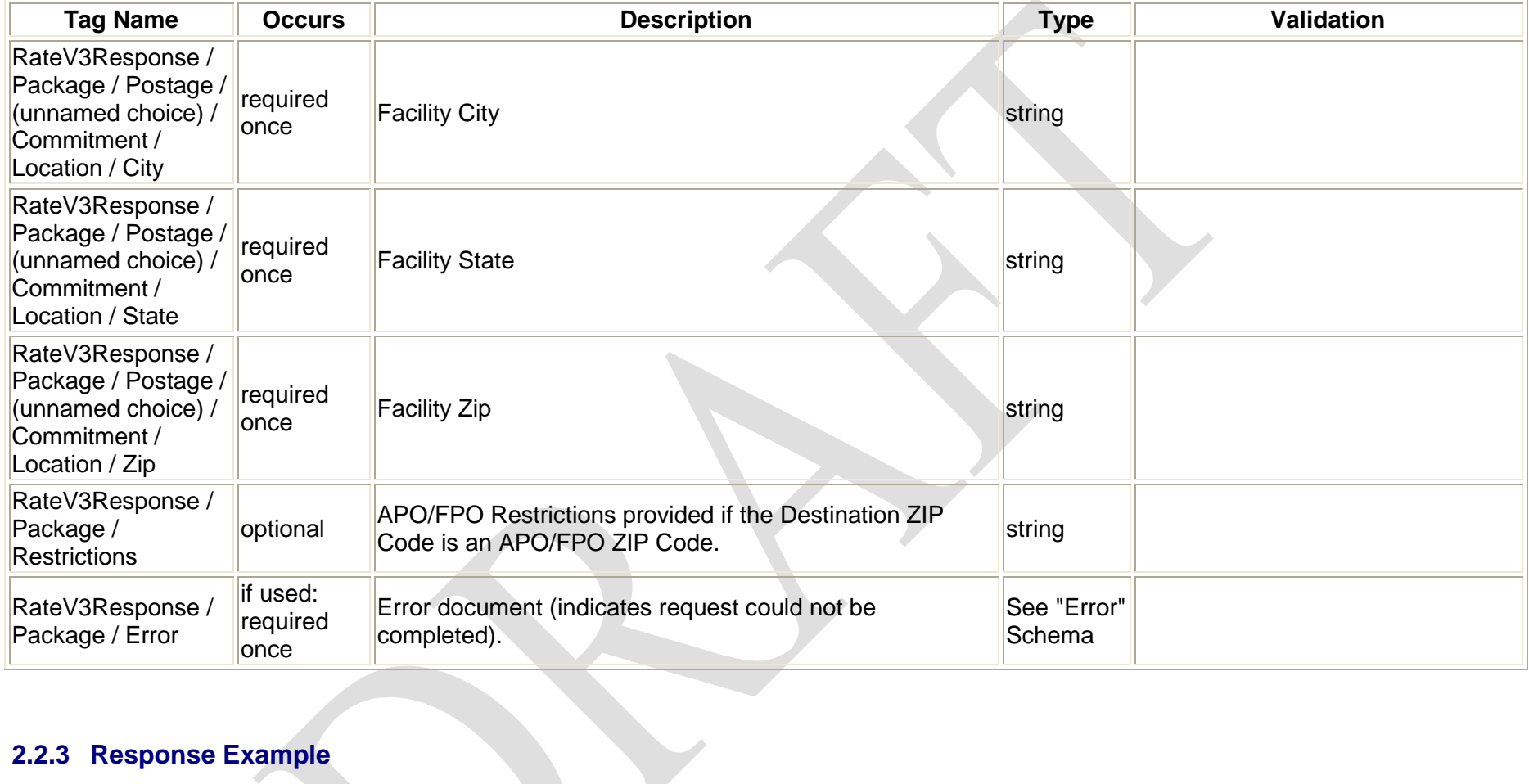

# <span id="page-25-0"></span>**2.2.3 Response Example**

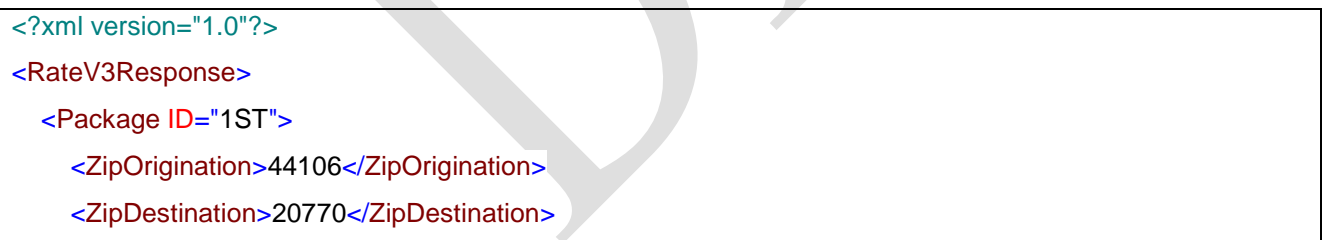

<Pounds>0</Pounds>

<Ounces>3.5</Ounces>

<FirstClassMailType>LETTER</FirstClassMailType>

<Size/>

<Machinable>TRUE</Machinable>

<Zone>3</Zone>

<Postage CLASSID="0">

<MailService>First-Class Mail</MailService>

<Rate>0.93</Rate>

</Postage>

</Package>

<Package ID="2ND">

<ZipOrigination>44106</ZipOrigination>

<ZipDestination>20770</ZipDestination>

<Pounds>1</Pounds>

<Ounces>8</Ounces>

<Container>NONRECTANGULAR</Container>

<Size>LARGE</Size>

<Width>15</Width>

<Length>30</Length>

<Height>15</Height>

<Girth>55</Girth>

<Zone>3</Zone>

<Postage CLASSID="1">

<MailService>Priority Mail</MailService>

<Rate>15.80</Rate>

</Postage> </Package> <Package ID="3RD"> <ZipOrigination>90210</ZipOrigination> <ZipDestination>96698</ZipDestination> <Pounds>8</Pounds> <Ounces>32</Ounces> <Size>REGULAR</Size> <Machinable>TRUE</Machinable> <Zone>4</Zone> <Postage CLASSID="1"> <MailService>Priority Mail</MailService>  $<$ Rate $>$ 13.45 $<$ /Rate $>$ </Postage> <Postage CLASSID="16"> <MailService>Priority Mail Flat-Rate Envelope</MailService> <Rate>4.80</Rate> </Postage> <Postage CLASSID="17"> <MailService>Priority Mail Flat-Rate Box</MailService> <Rate>9.80</Rate> </Postage> <Postage CLASSID="22"> <MailService>Priority Mail Large Flat-Rate Box</MailService> <Rate>10.95</Rate> </Postage>

```
<Postage CLASSID="4">
```
<MailService>Parcel Post</MailService>

<Rate>11.96</Rate>

</Postage>

<Postage CLASSID="5">

<MailService>Bound Printed Matter</MailService>

<Rate>4.46</Rate>

</Postage>

<Postage CLASSID="6">

<MailService>Media Mail</MailService>

<Rate>5.38</Rate>

</Postage>

<Postage CLASSID="7">

<MailService>Library Mail</MailService>

<Rate>5.09</Rate>

</Postage>

<Restrictions>A1. Mail addressed to 'Any Servicemember' or simi<!--1772 suppressed-->.</Restrictions>

</Package>

</RateV3Response>

# <span id="page-29-0"></span>**3 International Rates API**

# <span id="page-29-1"></span>**3.1 Request**

# <span id="page-29-2"></span>**3.1.1 API Signature**

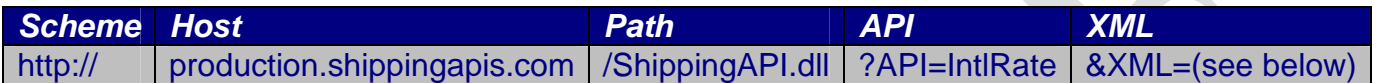

#### <span id="page-30-0"></span>**3.1.2 Request Diagram**

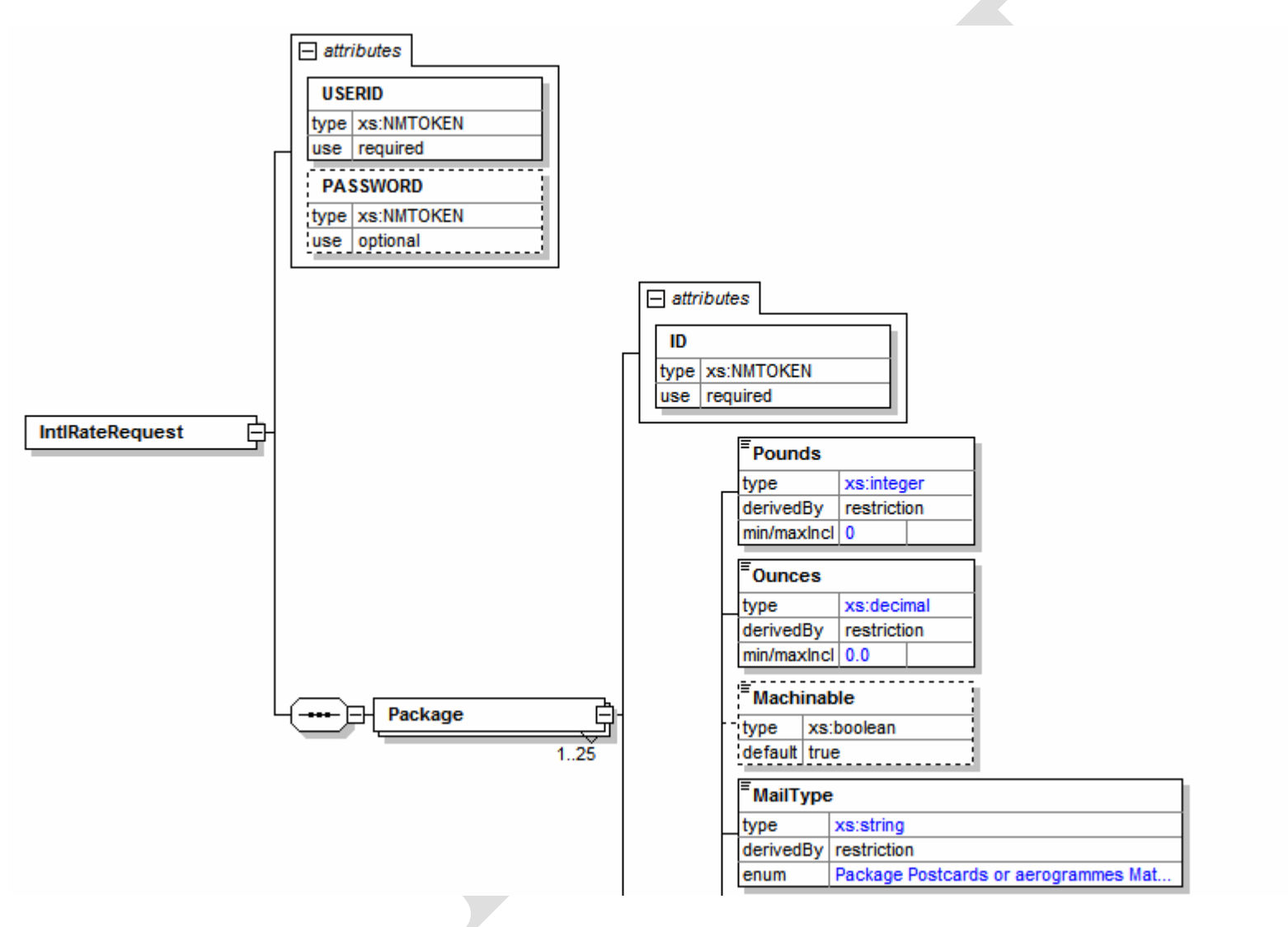

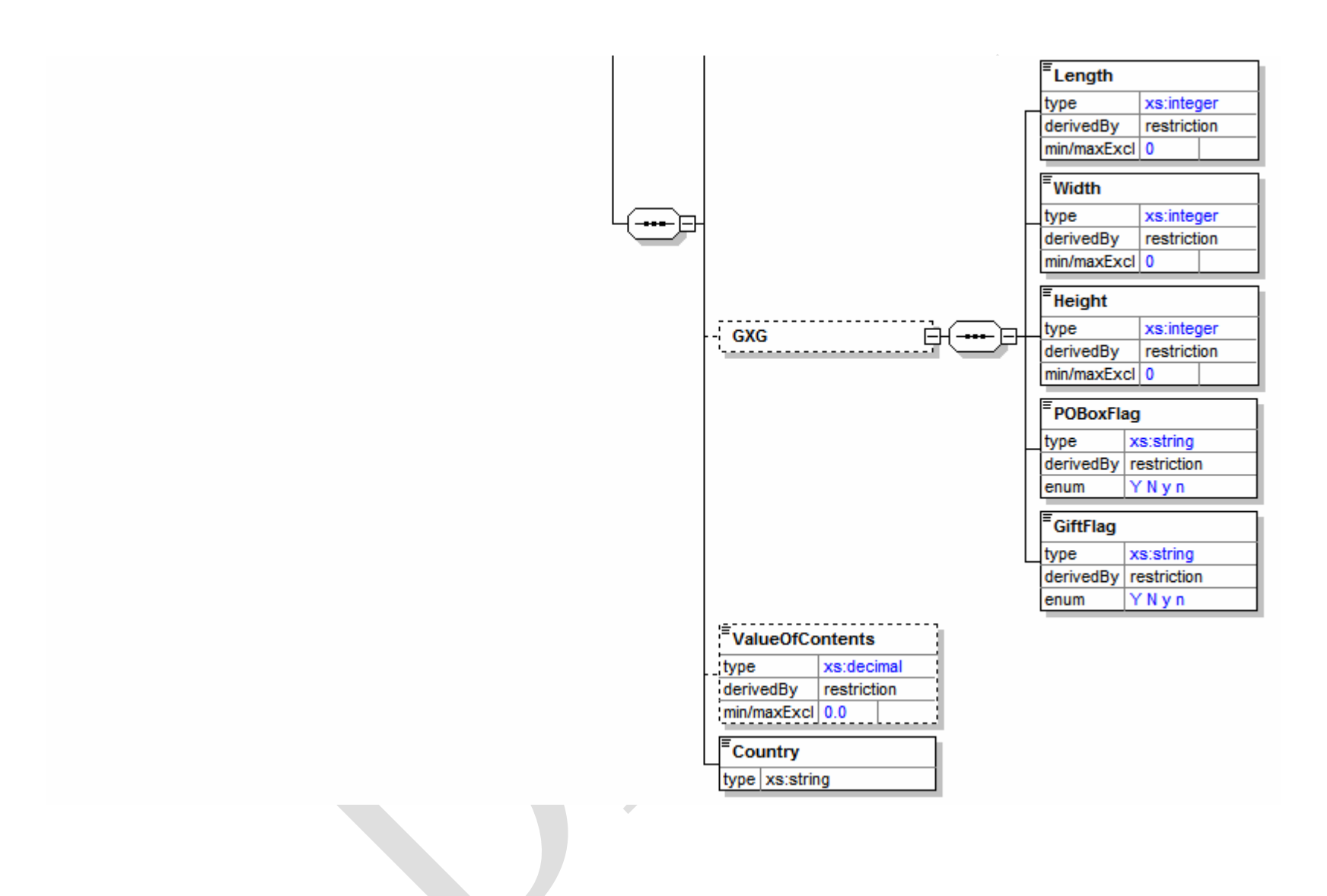

# <span id="page-32-0"></span>**3.1.3 Request Parameters**

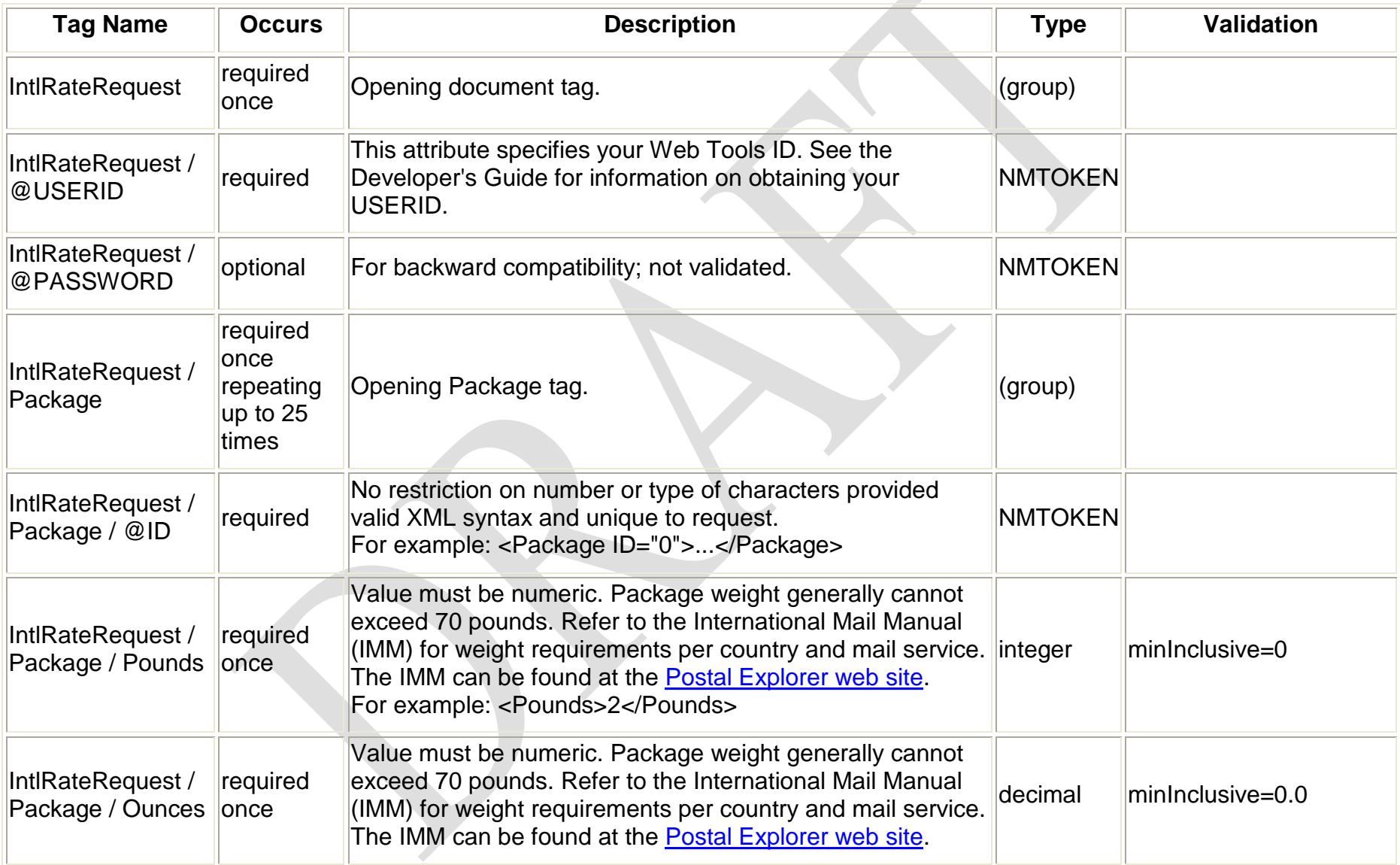

![](_page_33_Picture_189.jpeg)

![](_page_34_Picture_133.jpeg)

#### <span id="page-35-0"></span>**3.1.4 Request Example**

<IntlRateRequest USERID="xxx"> <Package ID="1ST"> <Pounds>3</Pounds> <Ounces>3</Ounces> <Machinable>false</Machinable> <MailType>Envelope</MailType> <Country>Canada</Country> </Package> <Package ID="2ND"> <Pounds>4</Pounds> <Ounces>3</Ounces> <MailType>Package</MailType> <GXG> <Length>46</Length> <Width>14</Width> <Height>15</Height> <POBoxFlag>N</POBoxFlag> <GiftFlag>N</GiftFlag>  $<$ /GXG $>$ <ValueOfContents>250</ValueOfContents> <Country>Japan</Country> </Package> </IntlRateRequest>

# <span id="page-36-0"></span>**3.2 Response**

#### <span id="page-36-1"></span>**3.2.1 Response Diagram**

![](_page_36_Figure_2.jpeg)

![](_page_37_Figure_0.jpeg)

![](_page_38_Figure_0.jpeg)

![](_page_39_Figure_0.jpeg)

# <span id="page-40-0"></span>**3.2.2 Response Parameters**

![](_page_40_Picture_196.jpeg)

![](_page_41_Picture_100.jpeg)

![](_page_42_Picture_158.jpeg)

![](_page_43_Picture_184.jpeg)

![](_page_44_Picture_194.jpeg)

 $\overline{\phantom{a}}$ 

#### <span id="page-45-0"></span>**3.2.3 Response Example**

```
<?xml version="1.0"?>
<IntlRateResponse>
  <Package ID="1ST">
    <Prohibitions>An issue of a publication in which more than 5 pe<!--1922 suppressed-->.</Prohibitions>
    <Restrictions>Coins; banknotes; currency notes; securities paya<!--2038 suppressed-->.</Restrictions>
    <Observations>1. Banknotes valued at $100 or more must be put u<!--3397 suppressed-->.</Observations>
    <CustomsForms>First-Class Mail International items and Priority<!--153 suppressed-->)</CustomsForms>
    <ExpressMail>Country Code: CA Reciprocal Service Name: There i<!--1302 suppressed-->l</ExpressMail>
    <AreasServed>Please reference Express Mail for Areas Served.</AreasServed>
    <Service ID="4">
      <Pounds>3</Pounds>
      <Ounces>3</Ounces>
      <Machinable>false</Machinable>
      <MailType>Envelope</MailType>
      <Country>CANADA</Country>
      <Postage>54.75</Postage>
      <SvcCommitments>1 - 3 Days</SvcCommitments>
      <SvcDescription>Global Express Guaranteed</SvcDescription>
      <MaxDimensions>Max. length 46", width 35", height 46" and max. length plus girth 108"</MaxDimensions>
      <MaxWeight>70</MaxWeight>
    </Service>
    <Service ID="5">
      <Pounds>3</Pounds>
      <Ounces>3</Ounces>
      <Machinable>false</Machinable>
```

```
<MailType>Envelope</MailType>
  <Country>CANADA</Country>
  <Postage>54.75</Postage>
  <SvcCommitments>1 - 3 Days</SvcCommitments>
  <SvcDescription>Global Express Guaranteed Document</SvcDescription>
  <MaxDimensions>Max. length 46", width 35", height 46" and max. length plus girth 108"</MaxDimensions>
  <MaxWeight>70</MaxWeight>
</Service>
<Service ID="12">
  <Pounds>3</Pounds>
  <Ounces>3</Ounces>
  <Machinable>false</Machinable>
  <MailType>Envelope</MailType>
  <Country>CANADA</Country>
  <Postage>54.75</Postage>
  <SvcCommitments>1 - 3 Days</SvcCommitments>
  <SvcDescription>GXG Envelopes</SvcDescription>
  <MaxDimensions>Cardboard envelope has a dimension of 9 1/2" X 12<!--64 suppressed-->"</MaxDimensions>
  <MaxWeight>70</MaxWeight>
</Service>
<Service ID="1">
  <Pounds>3</Pounds>
  <Ounces>3</Ounces>
  <Machinable>false</Machinable>
  <MailType>Envelope</MailType>
```
<Country>CANADA</Country>

<Postage>37.00</Postage>

<SvcCommitments>5 Days</SvcCommitments>

<SvcDescription>Express Mail International (EMS)</SvcDescription>

<MaxDimensions>Max.length 42", max. length plus girth 79"</MaxDimensions>

<MaxWeight>66</MaxWeight>

</Service>

<Service ID="10">

<Pounds>3</Pounds>

<Ounces>3</Ounces>

<Machinable>false</Machinable>

<MailType>Envelope</MailType>

<Country>CANADA</Country>

<Postage>23.95</Postage>

<SvcCommitments>5 Days</SvcCommitments>

<SvcDescription>Express Mail International (EMS) Flat Rate Envelope</SvcDescription>

<MaxDimensions>9 1/2" X 12 1/2"</MaxDimensions>

<MaxWeight>66</MaxWeight>

</Service>

<Service ID="2">

<Pounds>3</Pounds>

<Ounces>3</Ounces>

<Machinable>false</Machinable>

<MailType>Envelope</MailType>

<Country>CANADA</Country>

<Postage>21.20</Postage>

<SvcCommitments>6 - 10 Days</SvcCommitments>

<SvcDescription>Priority Mail International</SvcDescription> <MaxDimensions>Maximum length and girth combined 108"</MaxDimensions> <MaxWeight>66</MaxWeight> </Service> <Service ID="8"> <Pounds>3</Pounds> <Ounces>3</Ounces> <Machinable>false</Machinable> <MailType>Envelope</MailType> <Country>CANADA</Country> <Postage>9.95</Postage> <SvcCommitments>6 - 10 Days</SvcCommitments> <SvcDescription>Priority Mail International Flat Rate Envelope</SvcDescription> <MaxDimensions>USPS-supplied Priority Mail flat-rate envelope 9 <!--39 suppressed-->.</MaxDimensions> <MaxWeight>4</MaxWeight> </Service> </Package> <Package ID="2ND"> <Prohibitions>No list furnished.</Prohibitions> <Restrictions>Banknotes; securities payable to bearer; coins, g<!--971 suppressed-->.</Restrictions> <Observations>1. Human ashes may be accepted if presented for m<!--869 suppressed-->.</Observations> <CustomsForms>First-Class Mail International items and Priority<!--153 suppressed-->)</CustomsForms> <ExpressMail>Country Code: JP Reciprocal Service Name: Busines<!--1023 suppressed-->.</ExpressMail> <AreasServed>Please reference Express Mail for Areas Served.</AreasServed> <Service ID="4">

<Pounds>4</Pounds>

<Ounces>3</Ounces>

<MailType>Package</MailType>

<Country>JAPAN</Country>

<Postage>82.00</Postage>

<ValueOfContents>250.00</ValueOfContents>

<InsComment>DESTINATION</InsComment>

<SvcCommitments>1 - 3 Days</SvcCommitments>

<SvcDescription>Global Express Guaranteed</SvcDescription>

<MaxDimensions>Max. length 46", width 35", height 46" and max. length plus girth 108"</MaxDimensions>

<MaxWeight>70</MaxWeight>

</Service>

<Service ID="6">

<Pounds>4</Pounds>

<Ounces>3</Ounces>

<MailType>Package</MailType>

<GXG>

<Length>46</Length>

<Width>14</Width>

<Height>15</Height>

<POBoxFlag>N</POBoxFlag>

<GiftFlag>N</GiftFlag>

 $<$ /GXG $>$ 

<Country>JAPAN</Country>

<Postage>347.50</Postage>

<ValueOfContents>250.00</ValueOfContents>

<Insurance>2.00</Insurance>

<SvcCommitments>1 - 3 Days</SvcCommitments>

<SvcDescription>Global Express Guaranteed Non-Document Rectangular</SvcDescription>

<MaxDimensions>Max. length 46", width 35", height 46" and max. length plus girth 108"</MaxDimensions>

<MaxWeight>70</MaxWeight>

</Service>

<Service ID="7">

<Pounds>4</Pounds>

<Ounces>3</Ounces>

<MailType>Package</MailType>

 $<$ GXG $>$ 

<Length>46</Length>

<Width>14</Width>

<Height>15</Height>

<POBoxFlag>N</POBoxFlag>

<GiftFlag>N</GiftFlag>

 $<$ /GXG $>$ 

<Country>JAPAN</Country>

<Postage>289.00</Postage>

<ValueOfContents>250.00</ValueOfContents>

<Insurance>2.00</Insurance>

<SvcCommitments>1 - 3 Days</SvcCommitments>

<SvcDescription>Global Express Guaranteed Non-Document Non-Rectangular</SvcDescription>

<MaxDimensions>Max. length 46", width 35", height 46" and max. length plus girth 108"</MaxDimensions>

<MaxWeight>70</MaxWeight>

</Service>

<Service ID="1">

<Pounds>4</Pounds>

<Ounces>3</Ounces>

<MailType>Package</MailType>

<Country>JAPAN</Country>

<Postage>45.50</Postage>

<ValueOfContents>250.00</ValueOfContents>

<Insurance>2.10</Insurance>

<SvcCommitments>5 Days</SvcCommitments>

<SvcDescription>Express Mail International (EMS)</SvcDescription>

<MaxDimensions>Max.length 60", max. length plus girth 108"</MaxDimensions>

<MaxWeight>66</MaxWeight>

</Service>

<Service ID="2">

<Pounds>4</Pounds>

<Ounces>3</Ounces>

<MailType>Package</MailType>

<Country>JAPAN</Country>

<Postage>40.50</Postage>

<ValueOfContents>250.00</ValueOfContents>

<Insurance>5.25</Insurance>

<ParcelIndemnityCoverage>76.18</ParcelIndemnityCoverage>

<SvcCommitments>6 - 10 Days</SvcCommitments>

<SvcDescription>Priority Mail International</SvcDescription>

<MaxDimensions>Max.length 60", max. length plus girth 108"</MaxDimensions>

<MaxWeight>66</MaxWeight>

</Service>

<Service ID="9">

<Pounds>4</Pounds>

<Ounces>3</Ounces>

<MailType>Package</MailType>

<Country>JAPAN</Country>

<Postage>38.95</Postage>

<ValueOfContents>250.00</ValueOfContents>

<Insurance>5.25</Insurance>

<ParcelIndemnityCoverage>76.18</ParcelIndemnityCoverage>

<SvcCommitments>6 - 10 Days</SvcCommitments>

<SvcDescription>Priority Mail International Flat Rate Box</SvcDescription>

<MaxDimensions>USPS-supplied Priority Mail flat-rate box. Maximum weight 20 pounds.</MaxDimensions>

<MaxWeight>20</MaxWeight>

</Service>

<Service ID="11"> <Pounds>4</Pounds> <Ounces>3</Ounces> <MailType>Package</MailType> <Country>JAPAN</Country> <Postage>49.95</Postage> <ValueOfContents>250.00</ValueOfContents> <Insurance>5.25</Insurance> <ParcelIndemnityCoverage>76.18</ParcelIndemnityCoverage> <SvcCommitments>6 - 10 Days</SvcCommitments> <SvcDescription>Priority Mail International Large Flat Rate Box</SvcDescription> <MaxDimensions>USPS-supplied Priority Mail Large flat-rate box. Maximum weight 20 pounds.</MaxDimensions> <MaxWeight>20</MaxWeight>

</Service>

</Package>

</IntlRateResponse>